# <span id="page-0-0"></span>Package 'MetaboAnnotation'

March 25, 2024

Title Utilities for Annotation of Metabolomics Data

Version 1.6.1

Description High level functions to assist in annotation of (metabolomics) data sets. These include functions to perform simple tentative annotations based on mass matching but also functions to consider m/z and retention times for annotation of LC-MS features given that respective reference values are available. In addition, the function provides high-level functions to simplify matching of LC-MS/MS spectra against spectral libraries and objects and functionality to represent and manage such matched data.

# **Depends**  $R (= 4.0.0)$

- Imports BiocGenerics, MsCoreUtils, MetaboCoreUtils, ProtGenerics, methods, S4Vectors, Spectra (>= 1.11.10), BiocParallel, SummarizedExperiment, QFeatures, AnnotationHub, graphics, CompoundDb
- Suggests testthat, knitr, msdata, BiocStyle, rmarkdown, plotly, shiny, shinyjs, DT, microbenchmark, mzR

Enhances RMariaDB, RSQLite

License Artistic-2.0

VignetteBuilder knitr

BugReports <https://github.com/RforMassSpectrometry/MetaboAnnotation/issues>

URL <https://github.com/RforMassSpectrometry/MetaboAnnotation>

biocViews Infrastructure, Metabolomics, MassSpectrometry

Roxygen list(markdown=TRUE)

RoxygenNote 7.2.3

Collate 'AllClassUnions.R' 'AllGenerics.R' 'CompAnnotationSource.R' 'CompDbSource.R' 'Matched.R' 'MatchedSpectra.R' 'group\_standards.R' 'hidden-aliases.R' 'matchFormula.R' 'matchSpectra.R' 'matchValues.R' 'validateMatchedSpectra.R'

git\_url https://git.bioconductor.org/packages/MetaboAnnotation

git\_branch RELEASE\_3\_18

<span id="page-1-0"></span>git\_last\_commit 7983e3e

git\_last\_commit\_date 2023-10-26

Repository Bioconductor 3.18

Date/Publication 2024-03-25

Author Michael Witting [aut] (<<https://orcid.org/0000-0002-1462-4426>>), Johannes Rainer [aut, cre] (<<https://orcid.org/0000-0002-6977-7147>>), Andrea Vicini [aut] (<<https://orcid.org/0000-0001-9438-6909>>), Carolin Huber [aut] (<<https://orcid.org/0000-0002-9355-8948>>), Philippine Louail [aut] (<<https://orcid.org/0009-0007-5429-6846>>), Nir Shachaf [ctb]

Maintainer Johannes Rainer <Johannes.Rainer@eurac.edu>

# R topics documented:

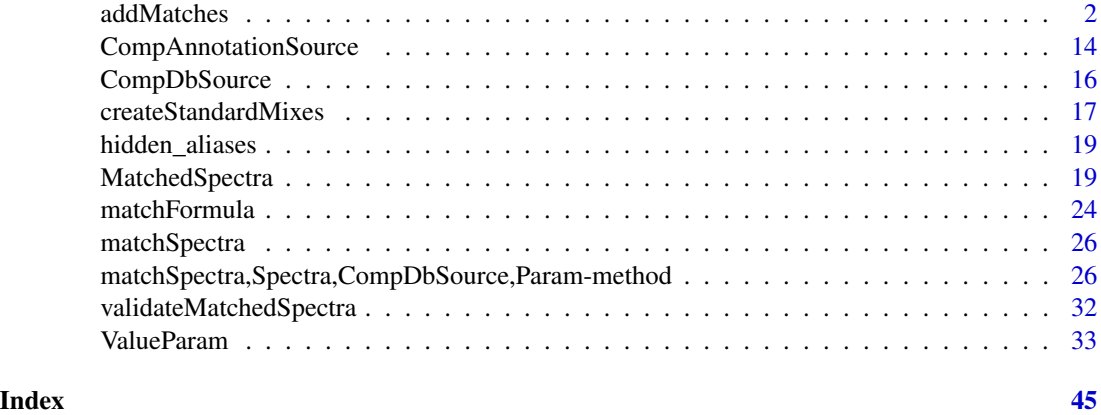

addMatches *Representation of generic objects matches*

# <span id="page-1-1"></span>**Description**

Matches between *query* and *target* generic objects can be represented by the Matched object. By default, all data accessors work as *left joins* between the *query* and the *target* object, i.e. values are returned for each *query* object with eventual duplicated entries (values) if the *query* object matches more than one *target* object. See also *Creation and subsetting* as well as *Extracting data* sections below for details and more information.

The Matched object allows to represent matches between one-dimensional query and target objects (being e.g. numeric or list), two-dimensional objects (data.frame or matrix) or more complex structures such as SummarizedExperiments or QFeatures. Combinations of all these different data types are also supported. Matches are represented between elements of one-dimensional objects, or rows for two-dimensional objects (including SummarizedExperiment or QFeatures). For [QFeatures\(\)](#page-0-0) objects matches to only one of the *assays* within the object is supported.

#### Usage

```
addMatches(object, ...)
endoapply(X, FUN, ...)
filterMatches(object, param, ...)
matchedData(object, ...)
Matched(
  query = list(),
  target = list(),matches = data.frame(query_idx = integer(), target_idx = integer(), score = numeric()),
 queryAssay = character(),
  targetAssay = character(),
 metadata = list()\mathcal{L}## S4 method for signature 'Matched'
length(x)
## S4 method for signature 'Matched'
show(object)
## S4 method for signature 'Matched,ANY,ANY,ANY'
x[i, j, \ldots, drop = FALSE]matches(object)
target(object)
## S4 method for signature 'Matched'
query(x, pattern, ...)
targetIndex(object)
queryIndex(object)
whichTarget(object)
whichQuery(object)
## S4 method for signature 'Matched'
x$name
## S4 method for signature 'Matched'
colnames(x)
```
#### 4 addMatches and the contract of the contract of the contract of the contract of the contract of the contract of the contract of the contract of the contract of the contract of the contract of the contract of the contract

```
scoreVariables(object)
## S4 method for signature 'Matched'
matchedData(object, columns = colnames(object), ...)
pruneTarget(object)
## S4 method for signature 'Matched,missing'
filterMatches(
 object,
  queryValue = integer(),
  targetValue = integer(),
  queryColname = character(),
  targetColname = character(),
  index = integer(),keep = TRUE,...
\mathcal{L}SelectMatchesParam(
  queryValue = numeric(),
  targetValue = numeric(),queryColname = character(),
  targetColname = character(),
  index = integer(),keep = TRUE
)
TopRankedMatchesParam(n = 1L, decreasing = FALSE)
ScoreThresholdParam(threshold = 0, above = FALSE, column = "score")
## S4 method for signature 'Matched,SelectMatchesParam'
filterMatches(object, param, ...)
## S4 method for signature 'Matched,TopRankedMatchesParam'
filterMatches(object, param, ...)
## S4 method for signature 'Matched, ScoreThresholdParam'
filterMatches(object, param, ...)
## S4 method for signature 'Matched'
addMatches(
 object,
  queryValue = integer(),
  targetValue = integer(),
  queryColname = character(),
  targetColname = character(),
```

```
score = rep(NA_real_, length(queryValue)),
 isIndex = FALSE
)
## S4 method for signature 'ANY'
endoapply(X, FUN, ...)
## S4 method for signature 'Matched'
endoapply(X, FUN, ...)
## S4 method for signature 'Matched'
lapply(X, FUN, ...)
```
# Arguments

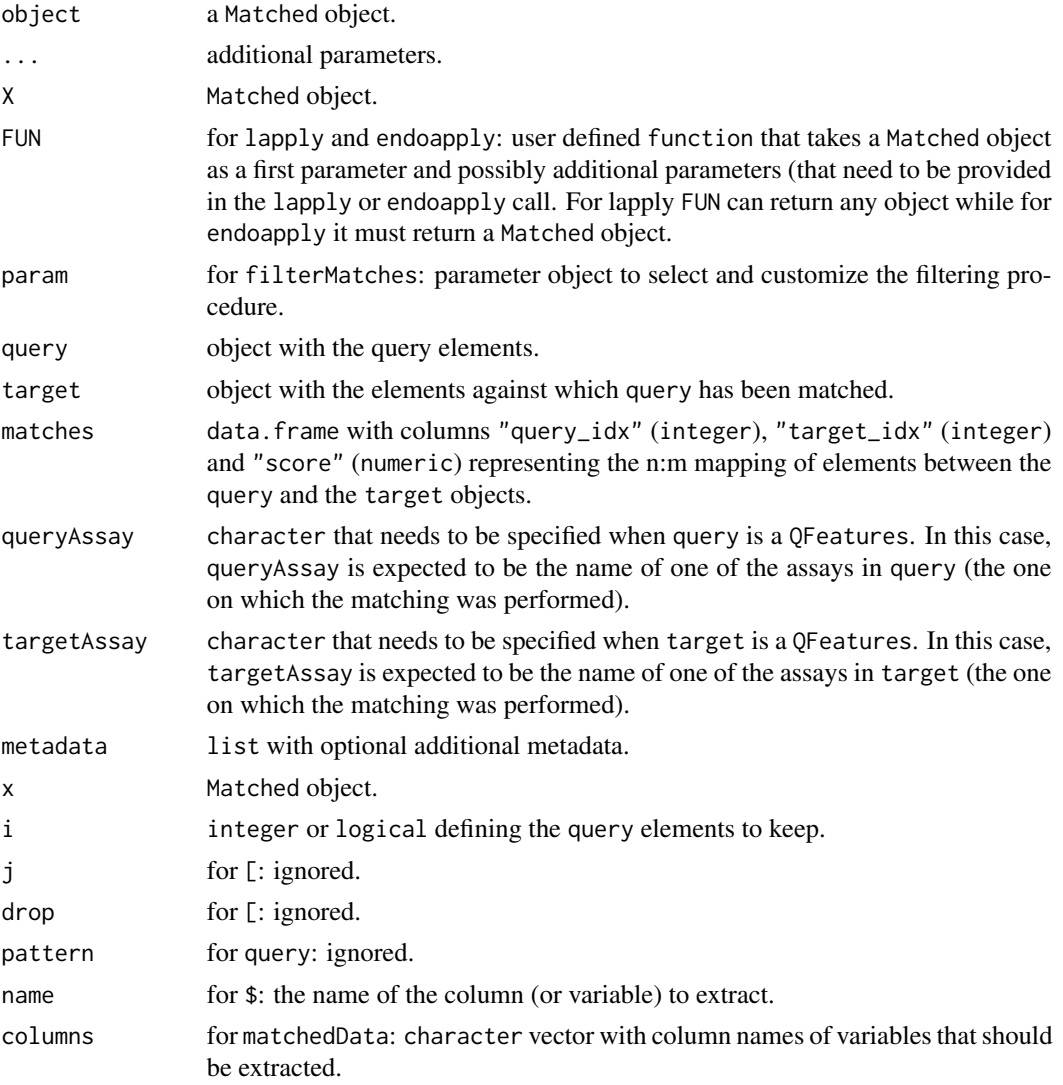

<span id="page-5-0"></span>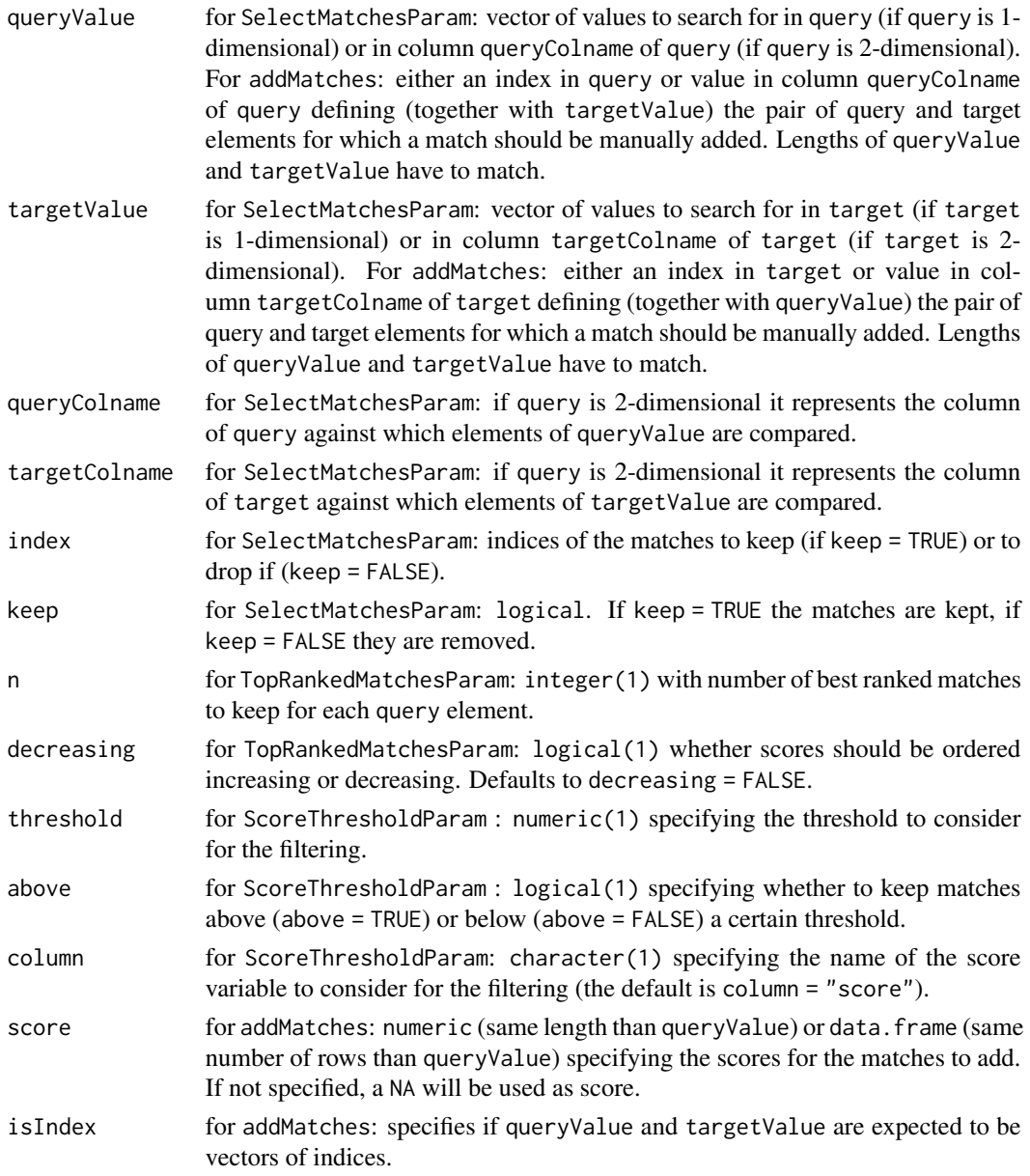

# Value

See individual method description above for details.

# Creation and subsetting

Matched object is returned as result from the [matchValues\(\)](#page-32-1) function.

Alternatively, Matched objects can also be created with the Matched function providing the query and target objects as well as the matches data. frame with two columns of integer indices defining which elements from *query* match which element from *target*.

#### <span id="page-6-0"></span>addMatches 7 and 7 and 7 and 7 and 7 and 7 and 7 and 7 and 7 and 7 and 7 and 7 and 7 and 7 and 7 and 7 and 7 and 7 and 7 and 7 and 7 and 7 and 7 and 7 and 7 and 7 and 7 and 7 and 7 and 7 and 7 and 7 and 7 and 7 and 7 and 7

- [: subset the object selecting query object elements to keep with parameter i. The resulting object will contain all the matches for the selected query elements. The target object will by default be returned as-is.
- addMatches: add new matches to an existing object. Parameters queryValue and targetValue allow to define which element(s) in query and target should be considered matching. If isIndex = TRUE, both queryValue and targetValue are considered to be integer indices identifying the matching elements in query and target, respectively. Alternatively (with isIndex = FALSE) queryValue and targetValue can be elements in columns queryColname or targetColname which can be used to identify the matching elements. Note that in this case only the first matching pair is added. Parameter score allows to provide the score for the match. It can be a numeric with the score or a data.frame with additional information on the manually added matches. In both cases its length (or number of rows) has to match the length of queryValue. See examples below for more information.
- endoapply: applies a user defined function FUN to each subset of matches in a Matched object corresponding to a query element (i.e. for each  $x[i]$  with i being 1 to length(x)). The results are then combined in a single Matched object representing updated matches. Note that FUN has to return a Matched object.
- filterMatches: filter matches in a Matched object using different approaches depending on the class of param:
	- SelectMatchesParam: keeps or removes (respectively when parameter keep = TRUE and keep = FALSE) matches corresponding to certain indices or values of query and target. If queryValue and targetValue are provided, matches for these value pairs are kept or removed. Parameter indexallows to filter matches providing their index in the [matches()] matrix. in the object. See examples below for more information.
	- TopRankedMatchesParam: for each query element the matches are ranked according to their score and only the n best of them are kept (if n is larger than the number of matches for a given query element all the matches are returned). For the ranking (ordering) R's rank function is used on the absolute values of the scores (variable "score"), thus, smaller score values (representing e.g. smaller differences between expected and observed m/z values) are considered *better*. By setting parameter decreasing = TRUE matches can be ranked in decreasing order (i.e. higher scores are ranked higher and are thus selected). If besides variable "score" also variable "score\_rt" is available in the Matched object (which is the case for the Matched object returned by [matchValues\(\)](#page-32-1) for param objects involving a retention time comparison), the ordering of the matches is based on the product of the ranks of the two variables (ranking of retention time differences is performed on the absolute value of "score\_rt"). Thus, matches with small (or, depending on parameter decreasing, large) values for "score" and "score\_rt" are returned.
		- \* ScoreThresholdParam: keeps only the matches whose score is strictly above or strictly below a certain threshold (respectively when parameter above = TRUE and above = FALSE). The name of the column containing the scores to be used for the filtering can be specified with parameter column. The default for column is "score". Such variable is present in each Matched object. The name of other score variables (if present) can be provided (the names of all score variables can be obtained with scoreVariables() function). For example column = "score\_rt" can be used to filter matches based on retention time scores for Matched objects returned by [matchValues\(\)](#page-32-1) when param objects involving a retention time comparison are used.
- <span id="page-7-0"></span>• lapply: applies a user defined function FUN to each subset of matches in a Matched object for each query element (i.e. to each  $x[i]$  with i from 1 to length(x)). It returns a list of length(object) elements where each element is the output of FUN applied to each subset of matches.
- pruneTarget: *cleans* the object by removing non-matched target elements.

#### Extracting data

- \$ extracts a single variable from the Matched x. The variables that can be extracted can be listed using colnames(x). These variables can belong to *query*, *target* or be related to the matches (e.g. the score of each match). If the *query* (*target*) object is two dimensional, its columns can be extracted (prefix "target\_" is used for columns in the *target* object) otherwise if *query* (*target*) has only a single dimension (e.g. is a list or a character) the whole object can be extracted with x\$query (x\$target). More precisely, when *query* (*target*) is a SummarizedExperiment the columns from rowData(query) (rowData(target)) are extracted; when *query* (*target*) is a [QFeatures\(\)](#page-0-0) the columns from rowData of the assay specified in the queryAssay (targetAssay) slot are extracted. The matching scores are available as *variable* "score". Similar to a left join between the query and target elements, this function returns a value for each query element, with eventual duplicated values for query elements matching more than one target element. If variables from the target data. frame are extracted, an NA is reported for the entries corresponding to *query* elements that don't match any target element. See examples below for more details.
- length returns the number of **query** elements.
- matchedData allows to extract multiple variables contained in the Matched object as a DataFrame. Parameter columns allows to define which columns (or variables) should be returned (defaults to columns = colnames(object)). Each single column in the returned DataFrame is constructed in the same way as in \$. That is, like \$, this function performs a *left join* of variables from the *query* and *target* objects returning all values for all *query* elements (eventually returning duplicated elements for query elements matching multiple target elements) and the values for the target elements matched to the respective query elements (or NA if the target element is not matched to any query element).
- matches returns a data. frame with the actual matching information with columns "query\_idx" (index of the element in query), "target\_idx" (index of the element in target) "score" (the score of the match) and eventual additional columns.
- target returns the *target* object.
- targetIndex returns the indices of the matched targets in the order they are assigned to the query elements. The length of the returned integer vector is equal to the total number of matches in the object. targetIndex and queryIndex are aligned, i.e. each element in them represent a matched query-target pair.
- query returns the *query* object.
- queryIndex returns the indices of the query elements with matches to target elements. The length of the returned integer vector is equal to the total number of matches in the object. targetIndex and queryIndex are aligned, i.e. each element in them represent a matched query-target pair.
- scoreVariables returns the names of the score variables stored in the Matched object (precisely the names of the variables in matches(object) containing the string "score" in their name ignoring the case).

- <span id="page-8-0"></span>• whichTarget returns an integer with the indices of the elements in *target* that match at least one element in *query*.
- whichQuery returns an integer with the indices of the elements in *query* that match at least one element in *target*.

#### Author(s)

Andrea Vicini, Johannes Rainer

#### See Also

[MatchedSpectra\(\)](#page-18-1) for matched [Spectra\(\)](#page-0-0) objects.

#### Examples

```
## Creating a `Matched` object.
q1 \leq - data.frame(col1 = 1:5, col2 = 6:10)
t1 <- data.frame(col1 = 11:16, col2 = 17:22)
## Define matches between query row 1 with target row 2 and, query row 2
## with target rows 2,3,4 and query row 5 with target row 5.
mo <- Matched(
   q1, t1, matches = data.frame(query_idx = c(1L, 2L, 2L, 2L, 5L),
                                 target\_idx = c(2L, 2L, 3L, 4L, 5L),score = seq(0.5, 0.9, by = 0.1))
```
mo

```
## Which of the query elements (rows) match at least one target
## element (row)?
whichQuery(mo)
```
## Which target elements (rows) match at least one query element (row)? whichTarget(mo)

```
## Extracting variable "col1" from query object .
mo$col1
## Extracting variable "col1" from query object .<br>mo$col1<br>## We have duplicated values for the entries of `col1` related to query
```

```
## elements (rows) matched to multiple rows of the target object). The
## We have duplicated values for the entries of `col1` related to q## elements (rows) matched to multiple rows of the target object).<br>## value of `col1` is returned for each element (row) in the query.
```

```
## Extracting variable "col1" from target object. To access columns from
## value of `col1` is returned for each element (row) in the query.<br>## Extracting variable "col1" from target object. To access columns<br>## target we have to prefix the name of the column by `"target_"`.
## Extracting variable "col1" from target object. To access columns fro<br>## target we have to prefix the name of the column by `"target_"`.<br>## Note that only values of `col1` for rows matching at least one query
## row are returned and an NA is reported for query rows without matching
## target rows.
mo$target_col1
```
## The 3rd and 4th query rows do not match any target row, thus `NA` is ## returned. ## The 3rd and 4th query rows do not match any target row, thus<br>## returned.<br>## `matchedData` can be used to extract all (or selected) columns

```
## returned.<br>## `matchedData` can be used to extract all (or selected) columns<br>## from the object. Same as with `$`, a left join between the columns
```

```
## from the query and the target is performed. Below we extract selected
## columns from the object as a DataFrame.
res <- matchedData(mo, columns = c("col1", "col2", "target_col1",
                                       "target_col2"))
res
res$col1
res$target_col1
## With the `queryIndex` and `targetIndex` it is possible to extract the
## indices of the matched query-target pairs:
queryIndex(mo)
targetIndex(mo)
## Hence, the first match is between the query with index 1 to the target
## with index 2, then, query with index 2 is matched to target with index 2
## and so on.
## The example matched object contains all query and all target
## elements (rows). Below we subset the object keeping only query rows that
## are matched to at least one target row.
mo_sub <- mo[whichQuery(mo)]
## mo_sub contains now only 3 query rows:
nrow(query(mo_sub))
## while the original object contains all 5 query rows:
nrow(query(mo))
## Both objects contain however still the full target object:
nrow(target(mo))
nrow(target(mo_sub))
## With the `pruneTarget` we can however reduce also the target rows to
## only those that match at least one query row
mo_sub <- pruneTarget(mo_sub)
nrow(target(mo_sub))
########
nrow(target(mo_sub))<br>########<br>## Creating a `Matched` object with a `data.frame` for `query` and a `vector`
#########<br>## Creating a `Matched` object with a `data.frame` for `query` and a `vec<br>## for `target`. The matches are specified in the same way as the example
## before.
q1 \leq - data.frame(col1 = 1:5, col2 = 6:10)
t2 < -11:16mo < - Matched(q1, t2, matches = data.frame(query_idx = c(1L, 2L, 2L, 2L, 5L),
    target\_idx = c(2L, 2L, 3L, 4L, 5L), score = seq(0.5, 0.9, by = 0.1)))## *target* is a simple vector and has thus no columns. The matched values
## from target, if it does not have dimensions and hence column names, can
## *target* is a simple vector<br>## from target, if it does not<br>## be retrieved with `$target`
mo$target
## Note that in this case "target" is returned by the function `colnames`
```
matches(mo)

```
colnames(mo)
## As before, we can extract all data as a `DataFrame`
res <- matchedData(mo)
res
res <<mark>- matchedData(mo)</mark><br>res<br>## Note that the columns of the obtained `DataFrame` are the same as the
res<br>## Note that the columns of the obtained `<br>## corresponding vectors obtained with `$`
res$col1
res$target
## Also subsetting and pruning works in the same way as the example above.
mo_sub <- mo[whichQuery(mo)]
## mo_sub contains now only 3 query rows:
nrow(query(mo_sub))
## while the original object contains all 5 query rows:
nrow(query(mo))
## Both object contain however still the full target object:
length(target(mo))
length(target(mo_sub))
## Reducing the target elements to only those that match at least one query
## row
mo_sub <- pruneTarget(mo_sub)
length(target(mo_sub))
########
length(target(mo_sub))<br>########<br>## Filtering `Matched` with `filterMatches`
#########<br>## Filtering `Matched` with `filte<br>## Inspecting the matches in `mo`:
mo$col1
mo$target
## We have thus target *12* matched to both query elements with values 1 and
## 2, and query element 2 is matching 3 target elements. Let's assume we want
## to resolve this multiple mappings to keep from them only the match between
## query 1 (column `"col1"` containing value `1`) with target 1 (value `12`)
## 2, and query element 2 is matching 3 target elements. Let's assume we w<br>## to resolve this multiple mappings to keep from them only the match betw<br>## query 1 (column `"col1"` containing value `1`) with target 1 (value `
## to resolve this multiple mappings to keep from them only the match be<br>## query 1 (column `"coll"` containing value `1`) with target 1 (value `<br>## and query 2 (column `"coll"` containing value `2`) with target 2 (val<br>## 
## query 1 (column `"col1"` containing value `1`) wi#<br>## and query 2 (column `"col1"` containing value `2`<br>## `13`). In addition we also want to keep query ele<br>## column `"col1"`) with the target with value `15`:
mo_sub <- filterMatches(mo,
      SelectMatchesParam(queryValue = c(1, 2, 5), queryColname = "col1",
                                    targetValue = c(12, 13, 15)))
matchedData(mo_sub)
targetValue = c(12, 13, 15)))<br>matchedData(mo_sub)<br>## Alternatively to specifying the matches to filter with `queryValue` and
matchedData(mo_sub)<br>## Alternatively to specifying the matches to filter with `queryValue` an<br>## `targetValue` it is also possible to specify directly the index of the
## Alternatively to specifying the matches<br>## `targetValue` it is also possible to spe<br>## match(es) in the `matches` `data.frame`:
```

```
## To keep only matches like in the example above we could use:
mo_sub <- filterMatches(mo, SelectMatchesParam(index = c(1, 3, 5)))
matchedData(mo_sub)
## Note also that, instead of keeping the specified matches, it would be
matchedData(mo_sub)<br>## Note also that, instead of keeping the specified matches, it would<br>## possible to remove them by setting `keep = FALSE`. Below we remove
## selected matches from the object:
mo_sub <- filterMatches(mo,
      SelectMatchesParam(queryValue = c(2, 2), queryColname = "col1",
                                     targetValue = c(12, 14), keep = FALSE))
mo_sub$col1
mo_sub$target
## As alternative to *manually* selecting matches it is also possible to
## filter matches keeping only the *best matches* using the
## `TopRankedMatchesParam`. This will rank matches for each query based on
## their *score* value and select the best *n* matches with lowest score
## values (i.e. smallest difference in m/z values).
mo_sub <- filterMatches(mo, TopRankedMatchesParam(n = 1L))
matchedData(mo_sub)
## Additionally it is possible to select matches based on a threshold<br>## for their *score*. Below we keep matches with score below 0.75 (on<br>## could select matches with *score* greater than the threshold by se<br>## `ScoreThr
## for their *score*. Below we keep matches with score below 0.75 (one
## could select matches with *score* greater than the threshold by setting
mo_sub <- filterMatches(mo, ScoreThresholdParam(threshold = 0.75))
matchedData(mo_sub)
########
matchedData(mo_sub)<br>########<br>## Selecting the best match for each `query` element with `endoapply`
#########<br>## Selecting the best match for each `query` element with `endoapply`<br>## It is also possible to select for each `query` element the match with the
## Selecting the best match for each `query` element with `endoapply`<br>## It is also possible to select for each `query` element the match with t<br>## lowest score using `endoapply`. We manually define a function to select
## It is also possible to select for each `query` element the match ## lowest score using `endoapply`. We manually define a function to ## the best match for each query and give it as input to `endoapply`
## It is also possible to select for each `query` element the match with the ## lowest score using `endoapply`. We manually define a function to select ## the best match for each query and give it as input to `endoapply` #
## lowest score using `endoapply`. We ma<br>## the best match for each query and giv<br>## together with the `Matched` object it<br>## in the `filterMatches` example above.
FUN \leq function(x) {
      if(nrow(x@matches) > 1)
            x@matches <- x@matches[order(x@matches$score)[1], , drop = FALSE]
      x
}
mo_sub <- endoapply(mo, FUN)
matchedData(mo_sub)
########
## Adding matches using `addMatches`
## `addMatches` allows to manually add matches. Below we add a new match
## Adding matches using `addMatches`<br>## `addMatches` allows to manually add matches. Below we add a new match<br>## between the `query` element with a value of `1` in column `"col1"` and
## `addMatches` allows to manually add matches. Below we add a new matc<br>## between the `query` element with a value of `1` in column `"col1"` a<br>## the target element with a value of `15`. Parameter `score` allows to
```

```
## assign a score value to the match.
mo_add <- addMatches(mo, queryValue = 1, queryColname = "col1",
     targetValue = 15, score = 1.40)
matchedData(mo_add)
mo_add <- addMatches(mo, queryValue = 1, queryColname = "col1",<br>targetValue = 15, score = 1.40)<br>matchedData(mo_add)<br>## Matches are always sorted by `query`, thus, the new match is listed as
## second match.
## Matches are always sorted by `query`, thus, the new match is listed as<br>## second match.<br>## Alternatively, we can also provide a `data.frame` with parameter `score`
## which enables us to add additional information to the added match. Below
## we define the score and an additional column specifying that this match
## was added manually. This information will then also be available in the
## which enables<br>## we define the<br>## was added manu<br>## `matchedData`.
mo_add <- addMatches(mo, queryValue = 1, queryColname = "col1",
     targetValue = 15, score = data.frame(score = 5, manual = TRUE))
matchedData(mo_add)
## The match will get a score of NA if we're not providing any score.
mo_add <- addMatches(mo, queryValue = 1, queryColname = "col1",
     targetValue = 15)
matchedData(mo_add)
## Creating a `Matched` object with a `SummarizedExperiment` for `query` and
## a `vector` for `target`. The matches are specified in the same way as
## the example before.
library(SummarizedExperiment)
q1 <- SummarizedExperiment(
  assays = data.frame(matrix(NA, 5, 2)),
  rowData = data.frame(col1 = 1:5, col2 = 6:10),
  colData = data frame(cD1 = c(NA, NA), cD2 = c(NA, NA))t1 <- data.frame(col1 = 11:16, col2 = 17:22)
## Define matches between row 1 in rowData(q1) with target row 2 and,
## rowData(q1) row 2 with target rows 2,3,4 and rowData(q1) row 5 with target
## row 5.
mo <- Matched(
     q1, t1, matches = data.frame(query_idx = c(1L, 2L, 2L, 2L, 5L),
                                        target\_idx = c(2L, 2L, 3L, 4L, 5L),score = seq(0.5, 0.9, by = 0.1))mo
## Which of the query elements (rows) match at least one target
## element (row)?
whichQuery(mo)
## Which target elements (rows) match at least one query element (row)?
whichTarget(mo)
## Extracting variable "col1" from rowData(q1).
mo$col1
## Extracting variable "col1" from rowData(q1).<br>mo$col1<br>## We have duplicated values for the entries of `col1` related to rows of
## rowData(q1) matched to multiple rows of the target data.frame t1. The
## We have duplicated values for the entries of `col1` related to ro#<br>## rowData(q1) matched to multiple rows of the target data.frame t1.<br>## value of `col1` is returned for each row in the rowData of query.
```

```
## Extracting variable "col1" from target object. To access columns from
## target we have to prefix the name of the column by '"target_"'.
## Note that only values of `col1` for rows matching at least one row in
## rowData of query are returned and an NA is reported for those without
## matching target rows.
mo$target_col1
## matching target rows.<br>mo$target_col1<br>## The 3rd and 4th query rows do not match any target row, thus `NA` is
## returned.
## The 3rd and 4th query rows do not match any target row, thus<br>## returned.<br>## `matchedData` can be used to extract all (or selected) columns
## `matchedData` can be used to extract all (or selected) columns<br>## from the object. Same as with `$`, a left join between the columns
## from the query and the target is performed. Below we extract selected
## columns from the object as a DataFrame.
res <- matchedData(mo, columns = c("col1", "col2", "target_col1",
                                          "target_col2"))
res
res$col1
res$target_col1
## The example `Matched` object contains all rows in the
## `rowData` of the `SummarizedExperiment` and all target rows. Below we
## subset the object keeping only rows that are matched to at least one
## target row.
mo_sub <- mo[whichQuery(mo)]
## mo_sub contains now a `SummarizedExperiment` with only 3 rows:
nrow(query(mo_sub))
## while the original object contains a `SummarizedExperiment` with all 5
## rows:
nrow(query(mo))
## Both objects contain however still the full target object:
nrow(target(mo))
nrow(target(mo_sub))
nrow(target(mo))<br>nrow(target(mo_sub))<br>## With the `pruneTarget` we can however reduce also the target rows to
nrow(target(mo_sub))<br>## With the `pruneTarget` we can however reduce also the target<br>## only those that match at least one in the `rowData` of query
mo_sub <- pruneTarget(mo_sub)
nrow(target(mo_sub))
```
<span id="page-13-1"></span>CompAnnotationSource *Compound Annotation Sources*

#### **Description**

CompAnnotationSources (i.e. classes extending the base virtual CompAnnotationSource class) define and provide access to a (potentially remote) compound annotation resource. This aims to simplify the integration of external annotation resources by automating the actual connection (or

#### <span id="page-14-0"></span>CompAnnotationSource 15

data resource download) process from the user. In addition, since the reference resource is not directly exposed to the user it allows integration of annotation resources that do not allow access to the full data.

Objects extending CompAnnotationSource available in this package are:

• [CompDbSource\(\)](#page-15-1): annotation source referencing an annotation source in the [CompDb()] format ( from the CompoundDb Bioconductor package).

Classes extending CompAnnotationSource need to implement the matchSpectra method with parameters query, target and param where query is the Spectra object with the (experimental) query spectra, target the object extending the CompAnnotationSource and param the parameter object defining the similarity calculation (e.g. [CompareSpectraParam\(\)](#page-25-1). The method is expected to return a [MatchedSpectra](#page-18-1) object.

CompAnnotationSource objects are not expected to contain any annotation data. Access to the annotation data (in form of a Spectra object) is suggested to be only established within the object's matchSpectra method. This would also enable parallel processing of annotations as no e.g. database connection would have to be shared across processes.

#### Usage

```
## S4 method for signature 'Spectra,CompAnnotationSource,Param'
matchSpectra(query, target, param, ...)
```

```
## S4 method for signature 'CompAnnotationSource'
show(object)
```

```
## S4 method for signature 'CompAnnotationSource'
metadata(x, ...)
```
# Arguments

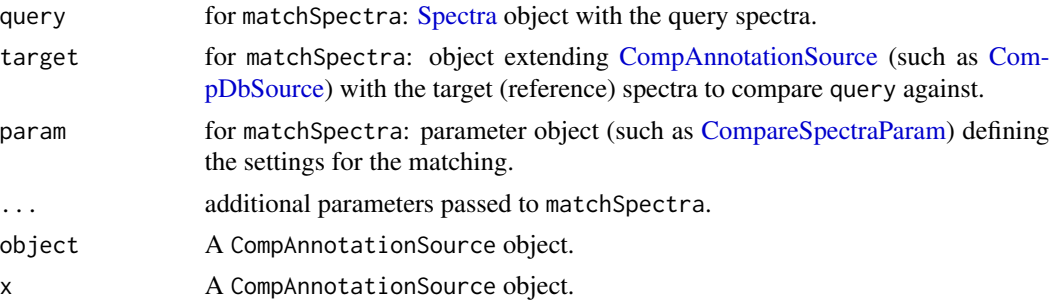

#### Methods that need to be implemented

For an example implementation see [CompDbSource\(\)](#page-15-1).

- matchSpectra: function to match experimental MS2 spectra against the annotation source. See [matchSpectra\(\)](#page-25-2) for parameters.
- metadata: function to provide metadata on the annotation resource (host, source, version etc).
- show (optional): method to provide general information on the data source.

### <span id="page-15-0"></span>Author(s)

Johannes Rainer, Nir Shachaf

<span id="page-15-1"></span>CompDbSource *Compound Annotation Sources for* CompDb *databases*

#### **Description**

CompDbSource objects represent references to [CompDb](#page-0-0) database-backed annotation resources. Instances are expected to be created with the dedicated construction functions such as MassBankSource or the generic CompDbSource. The annotation data is not stored within the object but will be accessed/loaded within the object's matchSpectra method.

New CompDbSource objects can be created using the functions:

- CompDbSource: create a new CompDbSource object from an existing CompDb database. The (SQLite) database file (including the full path) needs to be provided with parameter dbfile.
- MassBankSource: retrieves a CompDb database for the specified MassBank release from Bioconductor's online AnnotationHub (if it exists) and uses that. Note that AnnotationHub resources are cached locally and thus only downloaded the first time. The function has parameters release which allows to define the desired MassBank release (e.g. release =  $"2021.03"$  or release =  $"2022.06"$  and ... which allows to pass optional parameters to the AnnotationHub constructor function, such as localHub = TRUE to use only the cached data and avoid updating/retrieving updates from the internet.

Other functions:

• metadata: get metadata (information) on the annotation resource.

#### Usage

```
CompDbSource(dbfile = character())
```

```
## S4 method for signature 'CompDbSource'
metadata(x, \ldots)
```

```
## S4 method for signature 'CompDbSource'
show(object)
```
MassBankSource(release = "2021.03", ...)

#### Arguments

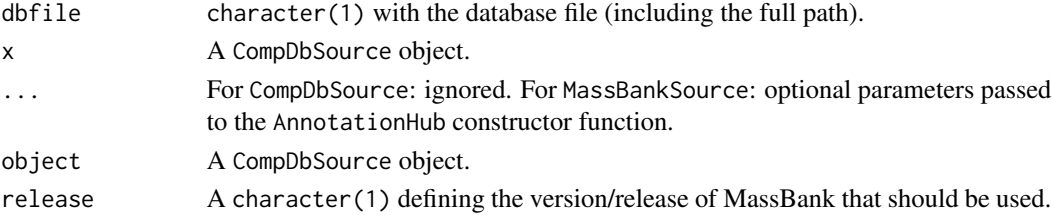

# <span id="page-16-0"></span>createStandardMixes 17

#### Author(s)

Johannes Rainer

#### Examples

```
## Locate a CompDb SQLite database file. For this example we use the test
m<mark>ples</mark><br>## Locate a CompDb SQLite database file. F<br>## database from the `CompoundDb` package.
fl <- system.file("sql", "CompDb.MassBank.sql", package = "CompoundDb")
ann_src <- CompDbSource(fl)
## The object contains only the reference/link to the annotation resource.
ann_src
## Retrieve a CompDb with MassBank data for a certain MassBank release
mb_src <- MassBankSource("2021.03")
mb_src
```
createStandardMixes *Create Standard Mixes from a Matrix of Standard Compounds*

# Description

The createStandardMixes function defines groups (mixes) of compounds (standards) with dissimilar m/z values. The expected size of the groups can be defined with parameters max\_nstd and min\_nstd and the minimum required difference between m/z values within each group with parameter min\_diff. The group assignment will be reported in an additional column in the result data frame.

#### Usage

```
createStandardMixes(
  x,
 max\_nstd = 10,
 min\_nstd = 5,
 min\_diff = 2,
  iterativeRandomization = FALSE
)
```
#### Arguments

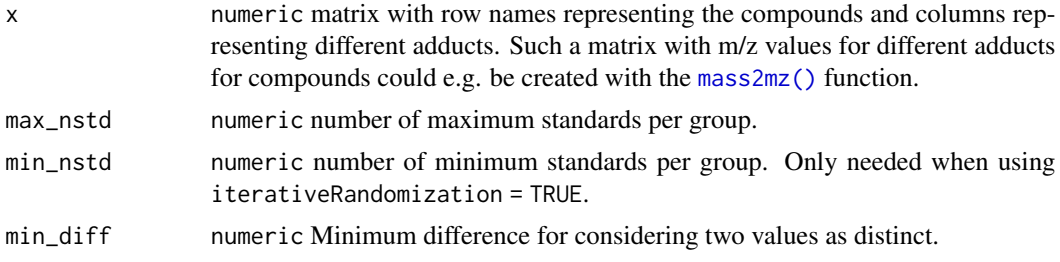

iterativeRandomization

logical default FALSE. If set to TRUE, createStandardMixes will randomly rearrange the rows of x until the user inputs are satisfied.

#### Details

Users should be aware that because the function iterates through x, the compounds at the bottom of the matrix are more complicated to group, and there is a possibility that some compounds will not be grouped with others. We advise specifyiong iterativeRandomization = TRUE even if it takes more time.

#### Value

data. frame created by adding a column group to the input x matrix, comprising the group number for each compound.

#### Author(s)

Philippine Louail

#### Examples

```
## Iterative grouping only
x <- matrix(c(135.0288, 157.0107, 184.0604, 206.0424, 265.1118, 287.0937,
              169.0356, 191.0176, 468.9809, 490.9628, 178.0532, 200.0352),
            ncol = 2, byrow = TRUE,
            dimnames = list(c("Malic Acid", "Pyridoxic Acid", "Thiamine",
                                "Uric acid", "dUTP", "N-Formyl-L-methionine"),
                             c("adduct_1", "adduct_2")))
result \leq createStandardMixes(x, max_nstd = 3, min_diff = 2)
## Randomize grouping
set.seed(123)
x <- matrix(c(349.0544, 371.0363, 325.0431, 347.0251, 581.0416, 603.0235,
              167.0564, 189.0383, 150.0583, 172.0403, 171.0053, 192.9872,
              130.0863, 152.0682, 768.1225, 790.1044),
            ncol = 2, byrow = TRUE,
            dimnames = list(c("IMP", "UMP", "UDP-glucuronate",
                                "1-Methylxanthine", "Methionine",
                                "Dihydroxyacetone phosphate",
                                "Pipecolic acid", "CoA"),
                             c("[M+H]+", "[M+Na]+")))
result \leq createStandardMixes(x, max_nstd = 4, min_nstd = 3, min_diff = 2,
                               iterativeRandomization = TRUE)
```
<span id="page-18-0"></span>

#### Description

For S4 methods that require a documentation entry but only clutter the index.

# Value

Not applicable

<span id="page-18-1"></span>MatchedSpectra *Representation of Spectra matches*

# Description

Matches between query and target spectra can be represented by the MatchedSpectra object. Functions like the [matchSpectra\(\)](#page-25-2) function will return this type of object. By default, all data accessors work as *left joins* between the *query* and the *target* spectra, i.e. values are returned for each *query* spectrum with eventual duplicated entries (values) if the query spectrum matches more than one target spectrum.

#### Usage

```
MatchedSpectra(
  query = Spectra(),
  target = Spectra(),
 matches = data.frame(query_idx = integer(), target_idx = integer(), score = numeric())
)
## S4 method for signature 'MatchedSpectra'
spectraVariables(object)
## S4 method for signature 'MatchedSpectra'
colnames(x)
## S4 method for signature 'MatchedSpectra'
x$name
## S4 method for signature 'MatchedSpectra'
spectraData(object, columns = spectraVariables(object))
## S4 method for signature 'MatchedSpectra'
matchedData(object, columns = spectraVariables(object), ...)
```

```
## S4 method for signature 'MatchedSpectra'
addProcessing(object, FUN, ..., spectraVariables = character())
## S4 method for signature 'MatchedSpectra'
plotSpectraMirror(x, xlab = "m/z", ylab = "intensity", main = "", ...)
## S4 method for signature 'MatchedSpectra, MsBackend'
setBackend(object, backend, ...)
```
# Arguments

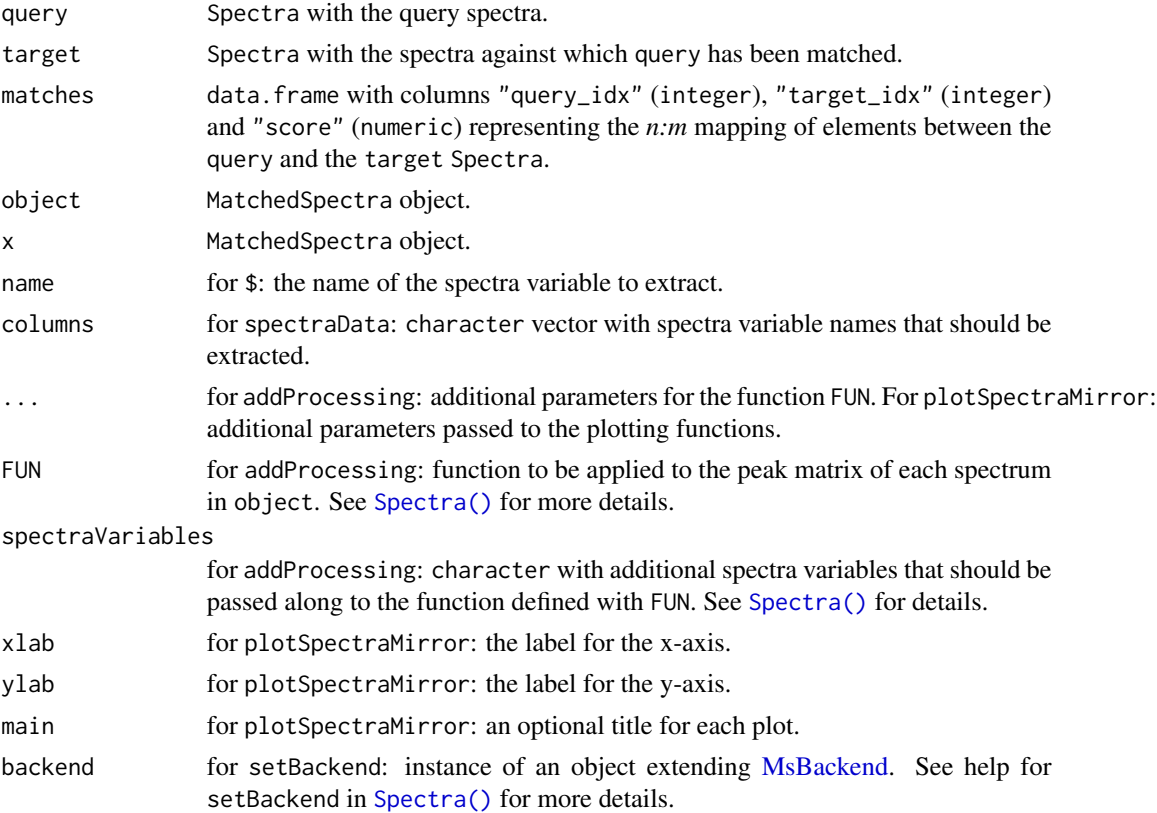

#### Value

See individual method desciption above for details.

# Creation and subsetting

MatchedSpectra objects can be created with the MatchedSpectra function providing the query and target Spectra as well as a data.frame with the

- [ subset the MatchedSpectra selecting query spectra to keep with parameter i. The target spectra will by default be returned as-is.
- pruneTarget *cleans* the MatchedSpectra object by removing non-matched target spectra.

#### <span id="page-20-0"></span>MatchedSpectra 21

#### Extracting data

- \$ extracts a single spectra variable from the MatchedSpectra x. Use spectraVariables to get all available spectra variables. Prefix "target\_" is used for spectra variables from the *target* Spectra. The matching scores are available as *spectra variable* "score". Similar to a left join between the query and target spectra, this function returns a value for each query spectrum with eventual duplicated values for query spectra matching more than one target spectrum. If spectra variables from the target spectra are extracted, an NA is reported for *query* spectra that don't match any target spectra. See examples below for more details.
- length returns the number of query spectra.
- matchedData same as spectraData below.
- spectraData returns spectra variables from the query and/or target Spectra as a DataFrame. Parameter columns allows to define which variables should be returned (defaults to columns = spectraVariables(object)), spectra variable names of the target spectra need to be prefixed with target\_(e.g. target\_msLevel to get the MS level from target spectra). The score from the matching function is returned as spectra variable "score". Similar to \$, this function performs a *left join* of spectra variables from the *query* and *target* spectra returning all values for all query spectra (eventually returning duplicated elements for query spectra matching multiple target spectra) and the values for the target spectra matched to the respective query spectra. See help on \$ above or examples below for details.
- spectraVariables returns all available spectra variables in the *query* and *target* spectra. The prefix "target\_" is used to label spectra variables of target spectra (e.g. the name of the spectra variable for the MS level of target spectra is called "target\_msLevel").
- target returns the *target* Spectra.
- query returns the *query* Spectra.
- whichTarget returns an integer with the indices of the spectra in *target* that match at least on spectrum in *query*.
- whichQuery returns an integer with the indices of the spectra in *query* that match at least on spectrum in *target*.

#### Data manipulation and plotting

- addProcessing: add a processing step to both the *query* and *target* Spectra in object. Additional parameters for FUN can be passed *via* .... See addProcessing documentation in [Spectra\(\)](#page-0-0) for more information.
- plotSpectraMirror: creates a mirror plot between the query and each matching target spectrum. Can only be applied to a MatchedSpectra with a single query spectrum. Additional plotting parameters can be passed through ....
- setBackend: allows to change the *backend* of both the query and target [Spectra\(\)](#page-0-0) object. The function will return a MatchedSpectra object with the query and target Spectra changed to the specified backend, which can be any backend extending [MsBackend.](#page-0-0)

#### Author(s)

Johannes Rainer

#### <span id="page-21-0"></span>See Also

[Matched\(\)](#page-1-1) for additional functions available for MatchedSpectra.

#### Examples

```
## Creating a dummy MatchedSpectra object.
library(Spectra)
df1 <- DataFrame(
    msLevel = 2L, rtime = 1:10,
    spectrum_id = c("a", "b", "c", "d", "e", "f", "g", "h", "i", "j"))
df2 <- DataFrame(
    msLevel = 2L, rtime = rep(1:10, 20),
    spectrum_id = rep(c("A", "B", "C", "D", "E"), 20))
sp1 \leftarrow Spectra(df1)sp2 <- Spectra(df2)
## Define matches between query spectrum 1 with target spectra 2 and 5,
## query spectrum 2 with target spectrum 2 and query spectrum 4 with target
## spectra 8, 12 and 15.
ms <- MatchedSpectra(
    sp1, sp2, matches = data.frame(query_idx = c(1L, 1L, 2L, 4L, 4L, 4L),
                                    target_idx = c(2L, 5L, 2L, 8L, 12L, 15L),
                                    score = 1:6)
```
## Which of the query spectra match at least one target spectrum? whichQuery(ms)

## Extracting spectra variables: accessor methods for spectra variables act ## as "left joins", i.e. they return a value for each query spectrum, with ## eventually duplicated elements if one query spectrum matches more than ## one target spectrum.

```
## Which target spectrum matches at least one query spectrum?
whichTarget(ms)
```
## Extracting the retention times of the query spectra. ms\$rtime

## We have duplicated retention times for query spectrum 1 (matches 2 target ## spectra) and 4 (matches 3 target spectra). The retention time is returned ## for each query spectrum.

## Extracting retention times of the target spectra. Note that only retention ## times for target spectra matching at least one query spectrum are returned ## and an NA is reported for query spectra without matching target spectrum. ms\$target\_rtime

## The first query spectrum matches target spectra 2 and 5, thus their ## retention times are returned as well as the retention time of the second ## target spectrum that matches also query spectrum 2. The 3rd query spectrum ## does match any target spectrum, thus `NA` is returned. Query spectrum 4 ## matches target spectra 8, 12, and 15, thus the next reported retention ## times are those from these 3 target spectra. None of the remaining 6 query

# MatchedSpectra 23

```
## spectra matches any target spectra and thus `NA` is reported for each of
## them.
## With `queryIndex` and `targetIndex` it is possible to extract the indices
## of the matched query-index pairs
queryIndex(ms)
targetIndex(ms)
## The first match is between query index 1 and target index 2, the second
## match between query index 1 and target index 5 and so on.
## We could use these indices to extract a `Spectra` object containing only
## matched target spectra and assign a spectra variable with the indices of
## the query spectra
matched_target <- target(ms)[targetIndex(ms)]
matched_target$query_index <- queryIndex(ms)
matched_target <<mark>- target(ms)[targetIndex(ms)]</mark><br>matched_target$query_index <- queryIndex(ms)<br>## This `Spectra` object thus contains information from the matching, but
matched_target$query_index <- queryIndex(ms)<br>## This `Spectra` object thus contains information from the matching,<br>## is a *conventional* `Spectra` object that could be used for further
## analyses.
## is a *conventional* `Spectra` object that could be used for further<br>## analyses.<br>## `spectraData` can be used to extract all (or selected) spectra variables
## from the object. Same as with `$`, a left join between the specta
## variables from the query spectra and the target spectra is performed. The
## `spectraData` can be used to extract all (or selected) spectra variables<br>## from the object. Same as with `$`, a left join between the specta<br>## variables from the query spectra and the target spectra is performed. The<br>
## spectra. Below we extract selected spectra variables from the object.
res <- spectraData(ms, columns = c("rtime", "spectrum_id",
     "target_rtime", "target_spectrum_id"))
res
res$spectrum_id
res$target_spectrum_id
## Again, all values for query spectra are returned and for query spectra not
## matching any target spectrum NA is reported as value for the respecive
## variable.
## The example matched spectra object contains all query and all target
## spectra. Below we subset the object keeping only query spectra that are
## matched to at least one target spectrum.
ms_sub <- ms[whichQuery(ms)]
## ms_sub contains now only 3 query spectra:
length(query(ms_sub))
## while the original object contains all 10 query spectra:
length(query(ms))
## Both object contain however still the full target `Spectra`:
length(target(ms))
length(target(ms_sub))
## With the `pruneTarget` we can however reduce also the target spectra to
## only those that match at least one query spectrum
ms_sub <- pruneTarget(ms_sub)
```
<span id="page-23-0"></span>length(target(ms\_sub))

matchFormula *Chemical Formula Matching*

#### Description

The matchFormula method matches chemical formulas from different inputs (parameter query and target). Before comparison all formulas are normalized using [MetaboCoreUtils::standardizeFormula\(\)](#page-0-0). Inputs can be either a character or data.frame containing a column with formulas. In case of data. frames parameter formulaColname needs to be used to specify the name of the column containing the chemical formulas.

#### Usage

```
matchFormula(query, target, ...)
## S4 method for signature 'character, character'
matchFormula(query, target, BPPARAM = SerialParam())
## S4 method for signature 'data.frameOrSimilar,data.frameOrSimilar'
matchFormula(
  query,
  target,
  formulaColname = c("formula", "formula"),
  BPPARAM = SerialParam()
)
## S4 method for signature 'character, data.frameOrSimilar'
matchFormula(
  query,
  target,
  formulaColname = "formula",
  BPPARAM = SerialParam()
)
## S4 method for signature 'data.frameOrSimilar, character'
matchFormula(
  query,
  target,
  formulaColname = "formula",
  BPPARAM = SerialParam()
\lambda
```
#### Arguments

query character or data.frame with chemical formulas to search.

### <span id="page-24-0"></span>matchFormula 25

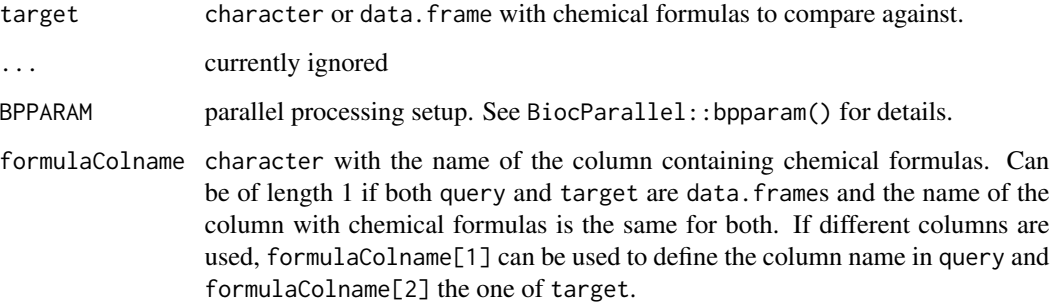

# Value

[Matched](#page-1-1) object representing the result.

# Author(s)

Michael Witting

#### Examples

```
## input formula
query <- c("H12C6O6", "C11H12O2", "HN3")
target <- c("HCl", "C2H4O", "C6H12O6")
query_df <- data.frame(
   formula = c("H12C6O6", "C11H12O2", "HN3"),
   name = c("A", "B", "C")\lambdatarget_df <- data.frame(
   formula = c("HCl", "C2H4O", "C6H12O6"),
   name = c("D", "E", "F")
\lambda## character vs character
matches <- matchFormula(query, target)
matchedData(matches)
## data.frame vs data.frame
matches <- matchFormula(query_df, target_df)
matchedData(matches)
## data.frame vs character
matches <- matchFormula(query_df, target)
matchedData(matches)
## character vs data.frame
matches <- matchFormula(query, target_df)
matchedData(matches)
```
<span id="page-25-2"></span><span id="page-25-0"></span>

# Description

The matchSpectra method matches (compares) spectra from query with those from target based on settings specified with param and returns the result from this as a [MatchedSpectra](#page-18-1) object.

### Usage

```
matchSpectra(query, target, param, ...)
```
# Arguments

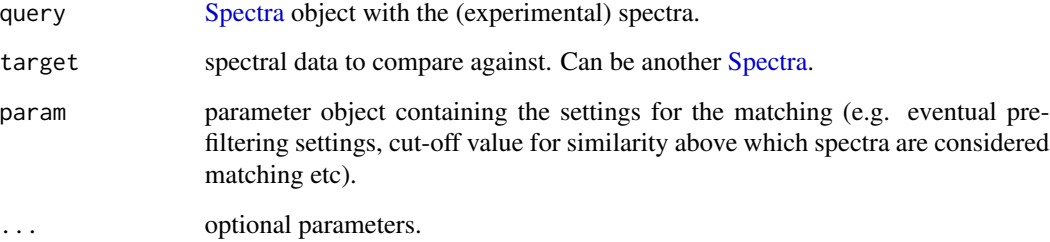

#### Value

a [MatchedSpectra](#page-18-1) object with the spectra matching results.

#### Author(s)

Johannes Rainer

# See Also

[CompareSpectraParam\(\)](#page-25-1) for the comparison between [Spectra](#page-0-0) objects.

<span id="page-25-1"></span>matchSpectra,Spectra,CompDbSource,Param-method *Matching MS Spectra against a reference*

#### <span id="page-26-0"></span>**Description**

matchSpectra compares experimental (*query*) MS2 spectra against reference (*target*) MS2 spectra and reports matches with a similarity that passing a specified threshold. The function performs the similarity calculation between each query spectrum against each target spectrum. Parameters query and target can be used to define the query and target spectra, respectively, while parameter param allows to define and configure the similarity calculation and matching condition. Parameter query takes a [Spectra](#page-0-0) object while target can be either a [Spectra](#page-0-0) object, a [CompDb](#page-0-0) (reference library) object defined in the CompoundDb package or a [CompAnnotationSource](#page-13-1) (e.g. a [CompDbSource\(\)](#page-15-1)) with the reference or connection information to a supported annotation resource).

Some notes on performance and information on parallel processing are provided in the vignette.

Currently supported parameter objects defining the matching are:

- CompareSpectraParam: the *generic* parameter object allowing to set all settings for the [compareSpectra\(\)](#page-0-0) call that is used to perform the similarity calculation. This includes MAPFUN and FUN defining the peak-mapping and similarity calculation functions and ppm and tolerance to define an acceptable difference between m/z values of the compared peaks. Additional parameters to the compareSpectra call can be passed along with .... See the help of [Spectra\(\)](#page-0-0) for more information on these parameters. Parameters requirePrecursor (default TRUE) and requirePrecursorPeak (default FALSE) allow to pre-filter the target spectra prior to the actual similarity calculation for each individual query spectrum. Target spectra can also be pre-filtered based on retention time if parameter toleranceRt is set to a value different than the default toleranceRt = Inf. Only target spectra with a retention time within the query's retention time  $+/-$  (toleranceRt + percentRt% of the query's retention time) are considered. Note that while for ppm and tolerance only a single value is accepted, toleranceRt and percentRt can be also of length equal to the number of query spectra hence allowing to define different rt boundaries for each query spectrum. While these pre-filters can considerably improve performance, it should be noted that no matches will be found between query and target spectra with missing values in the considered variable (precursor m/z or retention time). For target spectra without retention times (such as for Spectra from a public reference database such as MassBank) the default toleranceRt = Inf should thus be used. Finally, parameter THRESHFUN allows to define a function to be applied to the similarity scores to define which matches to report. See below for more details.
- MatchForwardReverseParam: performs spectra matching as with CompareSpectraParam but reports, similar to MS-DIAL, also the *reverse* similarity score and the *presence ratio*. In detail, the matching of query spectra to target spectra is performed by considering all peaks from the query and all peaks from the target (reference) spectrum (i.e. *forward* matching using an *outer join*-based peak matching strategy). For matching spectra also the *reverse* similarity is calculated considering only peaks present in the target (reference) spectrum (i.e. using a *right join*-based peak matching). This is reported as spectra variable "reverse\_score". In addition, the ratio between the number of matched peaks and the total number of peaks in the target (reference) spectra is reported as the *presence ratio* (spectra variable "presence\_ratio") and the total number of matched peaks as "matched\_peaks\_count". See examples below for details. Parameter THRESHFUN\_REVERSE allows to define an additional *threshold function* to filter matches. If THRESHFUN\_REVERSE is defined only matches with a spectra similarity fulfilling both THRESHFUN and THRESHFUN\_REVERSE are returned. With the default THRESHFUN\_REVERSE = NULL all matches passing THRESHFUN are reported.

#### Usage

```
## S4 method for signature 'Spectra,CompDbSource,Param'
matchSpectra(query, target, param, BPPARAM = BiocParallel::SerialParam())
CompareSpectraParam(
  MAPFUN = joinPeaks,
  tolerance = 0,
  ppm = 5,
  FUN = MsCoreUtils::ndotproduct,
  requirePrecursor = TRUE,
  requirePrecursorPeak = FALSE,
  THRESHFUN = function(x) which(x > = 0.7),
  toleranceRt = Inf,
  percentRt = 0,
  ...
\mathcal{L}MatchForwardReverseParam(
  MAPFUN = joinPeaks,
  tolerance = 0,
  ppm = 5,
  FUN = MsCoreUtils::ndotproduct,
  requirePrecursor = TRUE,
  requirePrecursorPeak = FALSE,
  THRESHFUN = function(x) which(x >= 0.7),
  THRESHFUN_REVERSE = NULL,
  toleranceRt = Inf,
  percentRt = 0,
  ...
)
## S4 method for signature 'Spectra, Spectra, CompareSpectraParam'
matchSpectra(
  query,
  target,
 param,
 rtColname = c("rtime", "rtime"),
 BPPARAM = BiocParallel::SerialParam()
)
## S4 method for signature 'Spectra,CompDb,Param'
matchSpectra(
  query,
 target,
 param,
 rtColname = c("rtime", "rtime"),
  BPPARAM = BiocParallel::SerialParam()
)
```

```
## S4 method for signature 'Spectra, Spectra, MatchForwardReverseParam'
matchSpectra(
  query,
  target,
  param,
  rtColname = c("rtime", "rtime"),
  BPPARAM = BiocParallel::SerialParam()
\mathcal{L}
```
# Arguments

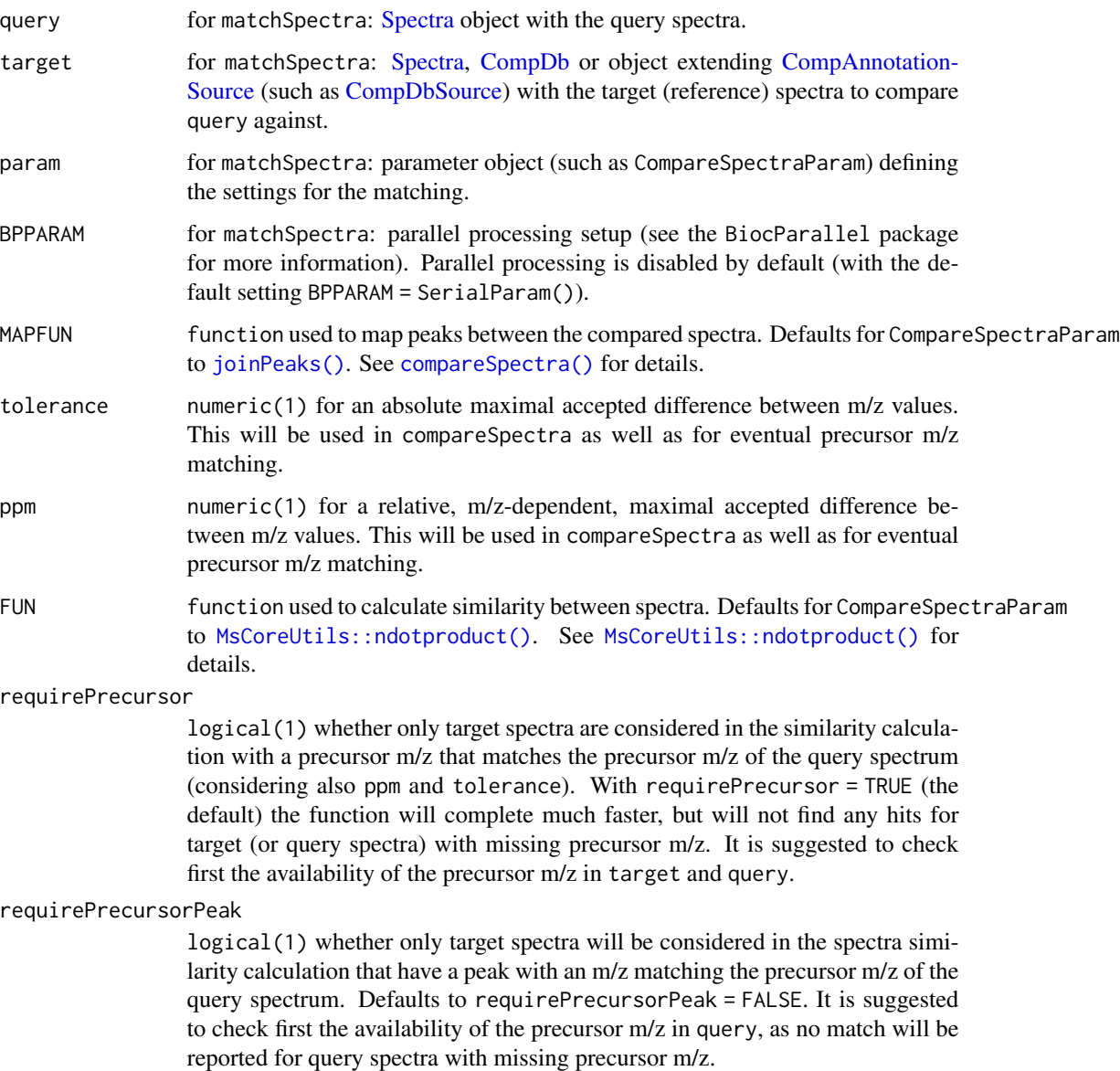

<span id="page-29-0"></span>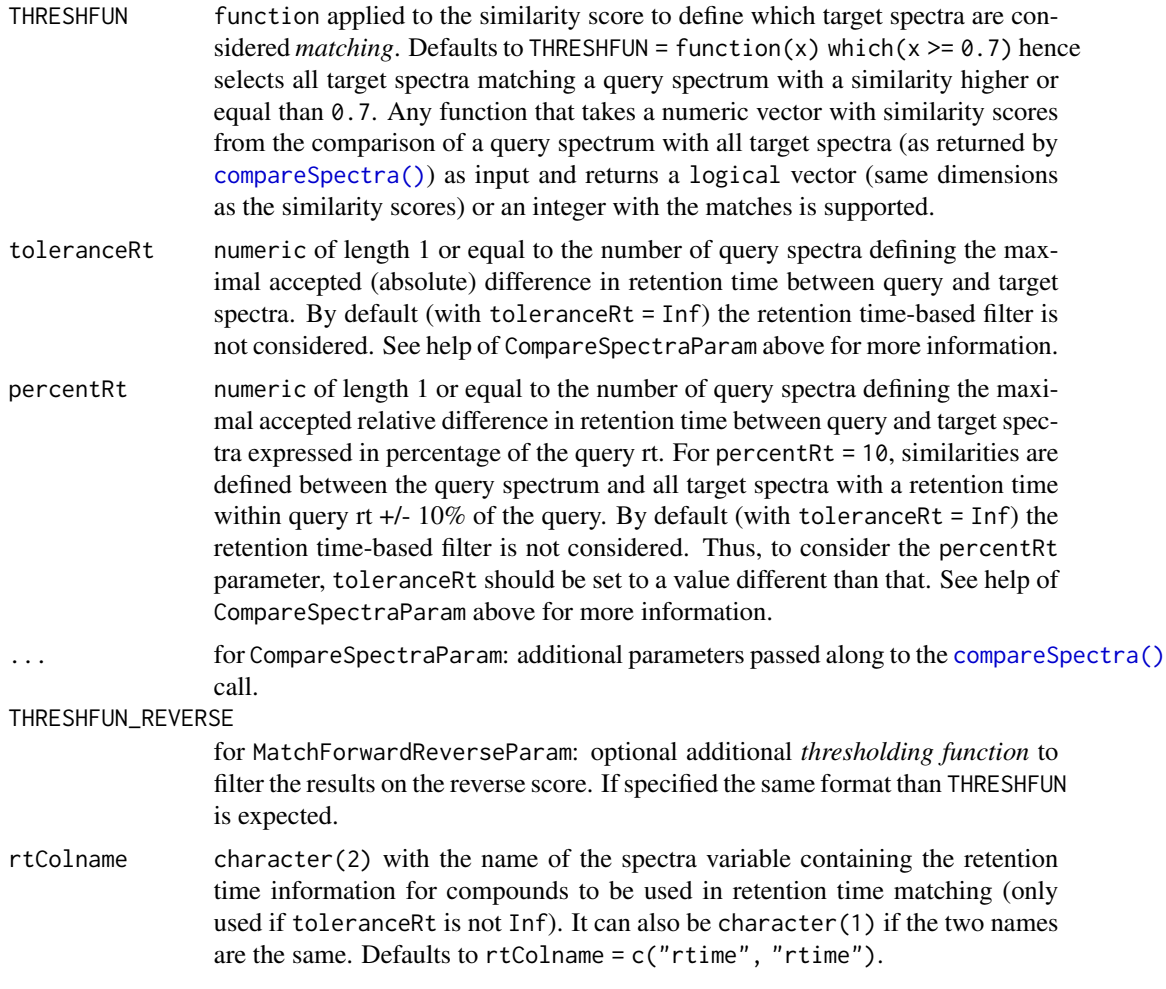

# Value

matchSpectra returns a [MatchedSpectra\(\)](#page-18-1) object with the matching results. If target is a CompAnnotationSource only matching target spectra will be reported.

Constructor functions return an instance of the class.

# Author(s)

Johannes Rainer, Michael Witting

# Examples

```
library(Spectra)
library(msdata)
fl <- system.file("TripleTOF-SWATH", "PestMix1_DDA.mzML", package = "msdata")
pest_ms2 <- filterMsLevel(Spectra(fl), 2L)
## subset to selected spectra.
```

```
pest_ms2 <- pest_ms2[c(808, 809, 945:955)]
## Load a small example MassBank data set
load(system.file("extdata", "minimb.RData", package = "MetaboAnnotation"))
## Match spectra with the default similarity score (normalized dot product)
csp <- CompareSpectraParam(requirePrecursor = TRUE, ppm = 10)
mtches <- matchSpectra(pest_ms2, minimb, csp)
mtches
## Are there any matching spectra for the first query spectrum?
mtches[1]
## No
## And for the second query spectrum?
mtches[2]
## The second query spectrum matches 4 target spectra. The scores for these
## matches are:
mtches[2]$score
## To access the score for the full data set
mtches$score
## Below we use a THRESHFUN that returns for each query spectrum the (first)
## best matching target spectrum.
csp <- CompareSpectraParam(requirePrecursor = FALSE, ppm = 10,
    THRESHFUN = function(x) which.max(x))
mtches <- matchSpectra(pest_ms2, minimb, csp)
mtches
## Each of the query spectra is matched to one target spectrum
length(mtches)
matches(mtches)
## Match spectra considering also measured retention times. This requires
## that both query and target spectra have non-missing retention times.
rtime(pest_ms2)
rtime(minimb)
## Target spectra don't have retention times. Below we artificially set
## retention times to show how an additional retention time filter would
## work.
rtime(minimb) <- rep(361, length(minimb))
## Matching spectra requiring a matching precursor m/z and the difference
## of retention times between query and target spectra to be <= 2 seconds.
csp <- CompareSpectraParam(requirePrecursor = TRUE, ppm = 10,
    toleranceRt = 2)
mtches <- matchSpectra(pest_ms2, minimb, csp)
mtches
matches(mtches)
```

```
## Note that parameter `rtColname` can be used to define different spectra
## variables with retention time information (such as retention indices etc).
## Note that parameter `rtColname` can be used to define different<br>## variables with retention time information (such as retention in<br>## A `CompDb` compound annotation database could also be used with
## parameter `target`. Below we load the test `CompDb` database from the
## A `CompDb` compound annotation dat<br>## parameter `target`. Below we load<br>## `CompoundDb` Bioconductor package.
library(CompoundDb)
fl <- system.file("sql", "CompDb.MassBank.sql", package = "CompoundDb")
cdb <- CompDb(fl)
res <- matchSpectra(pest_ms2, cdb, CompareSpectraParam())
## We do however not find any matches since the used compound annotation
## database contains only a very small subset of the MassBank.
res
## As `target` we have now however the MS2 spectra data from the compound
## annotation database
target(res)
## See the package vignette for details, descriptions and more examples,
## also on how to retrieve e.g. MassBank reference databases from
## Bioconductor's AnnotationHub.
```
validateMatchedSpectra

*Validating MatchedSpectra*

#### **Description**

The validateMatchedSpectra() function opens a simple shiny application that allows to browse results stored in a MatchedSpectra object and to *validate* the presented matches. For each query spectrum a table with matched target spectra are shown (if available) and an interactive mirror plot is generated. Valid matches can be selected using a check box which is displayed below the mirror plot. Upon pushing the "Save & Close" button the app is closed and a filtered MatchedSpectra is returned, containing only *validated* matches.

#### Usage

```
validateMatchedSpectra(object)
```
#### **Arguments**

object A non-empty instance of class MatchedSpectra.

#### Value

A MatchedSpectra with validated results.

#### <span id="page-32-0"></span>Author(s)

Carolin Huber, Michael Witting, Johannes Rainer

#### Examples

```
library(Spectra)
## Load test data
fl <- system.file("TripleTOF-SWATH", "PestMix1_DDA.mzML", package = "msdata")
pest_ms2 <- filterMsLevel(Spectra(fl), 2L)
pest_ms2 <- pest_ms2[c(808, 809, 945:955)]
load(system.file("extdata", "minimb.RData", package = "MetaboAnnotation"))
## Normalize intensities and match spectra
csp <- CompareSpectraParam(requirePrecursor = TRUE,
                           THRESHFUN = function(x) x \ge 0.7)
norm\_int \leftarrow function(x) {
   x[, "intensity"] <- x[, "intensity"] / max(x[, "intensity"]) * 100
   x
}
ms <- matchSpectra(addProcessing(pest_ms2, norm_int),
                   addProcessing(minimb, norm_int), csp)
## validate matches using the shiny app. Note: the call is only executed
## in interactive mode.
if (interactive()) {
    validateMatchedSpectra(ms)
}
```
ValueParam *Matching of numeric values*

#### <span id="page-32-1"></span>Description

The matchValues method matches elements from query with those in target using different matching approaches depending on parameter param. Generally, query is expected to contain MS experimental values (m/z and possibly retention time) while target reference values. query and target can be numeric, a two dimensional array (such as a data.frame, matrix or DataFrame), a SummarizedExperiment or a QFeatures, target can in addition be a [Spectra\(\)](#page-0-0) object. For SummarizedExperiment, the information for the matching is expected to be in the object's rowData. For QFeatures matching is performed for values present in the rowData of one of the object's assays (which needs to be specified with the assayQuery parameter - if a QFeatures is used as target the name of the assay needs to be specified with parameter assayTarget). If target is a Spectra matching is performed against spectra variables of this object and the respective variable names need to be specified e.g. with mzColname and/or rtColname. matchMz is an alias for matchValues to allow backward compatibility.

Available param objects and corresponding matching approaches are:

- <span id="page-33-0"></span>• ValueParam: generic matching between values in query and target given acceptable differences expressed in ppm and tolerance. If query or target are not numeric, parameter valueColname has to be used to specify the name of the column that contains the values to be matched. The function returns a [Matched\(\)](#page-1-1) object.
- MzParam: match query m/z values against reference compounds for which also m/z are known. Matching is performed similarly to the ValueParam above. If query or target are not numeric, the column name containing the values to be compared must be defined with matchValues' parameter mzColname, which defaults to "mz". MzParam parameters tolerance and ppm allow to define the maximal acceptable (constant or m/z relative) difference between query and target m/z values.
- MzRtParam: match m/z and retention time values between query and target. Parameters mzColname and rtColname of the matchValues function allow to define the columns in query and target containing these values (defaulting to  $c("mz", "mz")$  and  $c("rt", "rt"),$ spectively). MzRtParam parameters tolerance and ppm have the same meaning as in MzParam; MzRtParam parameter toleranceRt allows to specify the maximal acceptable difference between query and target retention time values.
- Mass2MzParam: match m/z values against reference compounds for which only the (exact) mass is known. Before matching, m/z values are calculated from the compounds masses in the *target* table using the adducts specified via Mass2MzParam adducts parameter (defaults to adducts = " $[M+H]+$ "). After conversion of adduct masses to m/z values, matching is performed similarly to MzParam (i.e. the same parameters ppm and tolerance can be used). If query is not numeric, parameter mzColname of matchValues can be used to specify the column containing the query's m/z values (defaults to "mz"). If target is a is not numeric, parameter massColname can be used to define the column containing the reference compound's masses (defaults to "exactmass").
- Mass2MzRtParam: match m/z and retention time values against reference compounds for which the (exact) mass **and** retention time are known. Before matching, exact masses in target are converted to m/z values as for Mass2MzParam. Matching is then performed similarly to MzRtParam, i.e. m/z and retention times of entities are compared. With matchValues' parameters mzColname, rtColname and massColname the columns containing m/z values (in query), retention time values (in query and target) and exact masses (in target) can be specified.
- Mz2MassParam: input values for query and target are expected to be m/z values but matching is performed on exact masses calculated from these (based on the provided adduct definitions). In detail, m/z values in query are first converted to masses with the [mz2mass\(\)](#page-0-0) function based on the adducts defined with queryAdducts (defaults to "[M+H]+"). The same is done for m/z values in target (adducts can be defined with targetAdducts which defaults to "[M-H-]"). Matching is then performed on these converted values similarly to ValueParam. If queryortargetare not numeric, the column containing the m/z values can be specified withm Colname(defaults to"mz"').
- Mz2MassRtParam: same as Mz2MassParam but with additional comparison of retention times between query and target. Parameters rtColname and mzColname of matchValues allow to specify which columns contain the retention times and m/z values, respectively.

#### Usage

ValueParam(tolerance =  $0$ , ppm = 5)

```
MzParam(tolerance = 0, ppm = 5)Mass2MzParam(adducts = c("[M+H]+"), tolerance = 0, ppm = 5)
Mass2MzRtParam(adducts = c("[M+H]+"), tolerance = 0, ppm = 5, toleranceRt = 0)
MzRtParam(tolerance = 0, ppm = 0, toleranceRt = 0)
Mz2MassParam(
  queryAdducts = c("[M+H]+"),
  targetAdducts = c("[M-H]-"),tolerance = 0,
 ppm = 5\mathcal{L}Mz2MassRtParam(
  queryAdducts = c("[M+H]+"),
  targetAddress = c("[M+H]+"),
  tolerance = 0,
 ppm = 5,
  toleranceRt = 0)
matchValues(query, target, param, ...)
## S4 method for signature 'numeric,numeric,ValueParam'
matchValues(query, target, param)
## S4 method for signature 'numeric,data.frameOrSimilar,ValueParam'
matchValues(
  query,
  target,
 param,
  valueColname = character(),
  targetAssay = character()
)
## S4 method for signature 'data.frameOrSimilar,numeric,ValueParam'
matchValues(
  query,
  target,
 param,
  valueColname = character(),
  queryAssay = character()
)
```
## S4 method for signature 'data.frameOrSimilar,data.frameOrSimilar,ValueParam'

```
matchValues(
  query,
  target,
 param,
  valueColname = character(),
  queryAssay = character(),
  targetAssay = character()
\mathcal{L}## S4 method for signature 'numeric,numeric,Mass2MzParam'
matchValues(query, target, param)
## S4 method for signature 'numeric,data.frameOrSimilar,Mass2MzParam'
matchValues(
  query,
  target,
 param,
 massColname = "exactmass",
  targetAssay = character()
)
## S4 method for signature 'data.frameOrSimilar,numeric,Mass2MzParam'
matchValues(query, target, param, mzColname = "mz", queryAssay = character())
## S4 method for signature
## 'data.frameOrSimilar,data.frameOrSimilar,Mass2MzParam'
matchValues(
 query,
  target,
 param,
 mzColname = "mz",massColname = "exactmass",
 queryAssay = character(0),
  targetAssay = character(0)
\lambda## S4 method for signature 'numeric,data.frameOrSimilar,MzParam'
matchValues(query, target, param, mzColname = "mz", targetAssay = character())
## S4 method for signature 'numeric, Spectra, MzParam'
matchValues(query, target, param, mzColname = "mz", targetAssay = character())
## S4 method for signature 'data.frameOrSimilar,numeric,MzParam'
matchValues(query, target, param, mzColname = "mz", queryAssay = character())
## S4 method for signature 'data.frameOrSimilar,data.frameOrSimilar,MzParam'
matchValues(
  query,
```

```
target,
  param,
 mzColname = c("mz", "mz").queryAssay = character(),
  targetAssay = character()
\lambda## S4 method for signature 'data.frameOrSimilar, Spectra, MzParam'
matchValues(
  query,
  target,
  param,
 mzColname = c("mz", "mz"),queryAssay = character(),
  targetAssay = character()
)
## S4 method for signature
## 'data.frameOrSimilar,data.frameOrSimilar,Mass2MzRtParam'
matchValues(
 query,
  target,
  param,
  massColname = "exactmass",
 mzColname = "mz",rtColname = c("rt", "rt"),queryAssay = character(),
  targetAssay = character()
)
## S4 method for signature 'data.frameOrSimilar,data.frameOrSimilar,MzRtParam'
matchValues(
  query,
  target,
  param,
 mzColname = c("mz", "mz"),
  rtColname = c("rt", "rt"),
  queryAssay = character(),
  targetAssay = character()
)
## S4 method for signature 'data.frameOrSimilar, Spectra, MzRtParam'
matchValues(
  query,
  target,
  param,
  mzColname = c("mz", "mz"),rtColname = c("rt", "rt"),
```

```
queryAssay = character(),
  targetAssay = character()
\lambda## S4 method for signature 'numeric,numeric,Mz2MassParam'
matchValues(query, target, param)
## S4 method for signature 'numeric,data.frameOrSimilar, Mz2MassParam'
matchValues(query, target, param, mzColname = "mz", targetAssay = character())
## S4 method for signature 'data.frameOrSimilar,numeric,Mz2MassParam'
matchValues(query, target, param, mzColname = "mz", queryAssay = character())
## S4 method for signature
## 'data.frameOrSimilar,data.frameOrSimilar,Mz2MassParam'
matchValues(
 query,
  target,
 param,
 mzColname = c("mz", "mz"),
  queryAssay = character(),
  targetAssay = character()
\lambda## S4 method for signature
## 'data.frameOrSimilar,data.frameOrSimilar,Mz2MassRtParam'
matchValues(
 query,
  target,
 param,
 mzColname = c("mz", "mz"),rtColname = c("rt", "rt"),
  queryAssay = character(),
  targetAssay = character()
```

```
\lambda
```
#### Arguments

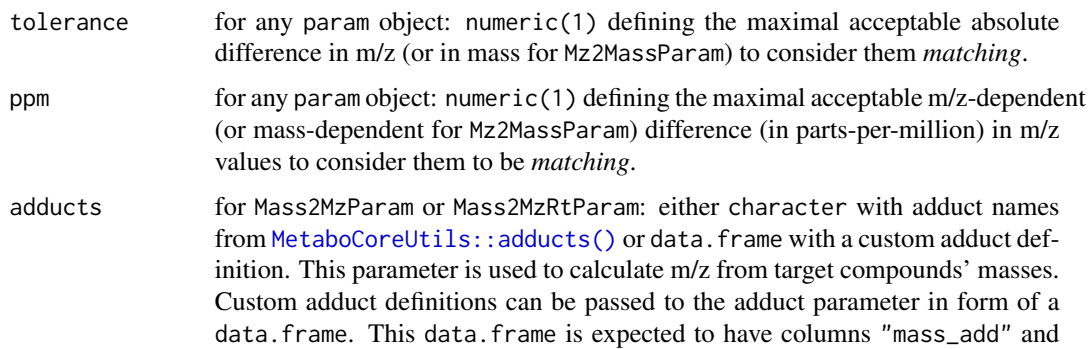

<span id="page-37-0"></span>

<span id="page-38-0"></span>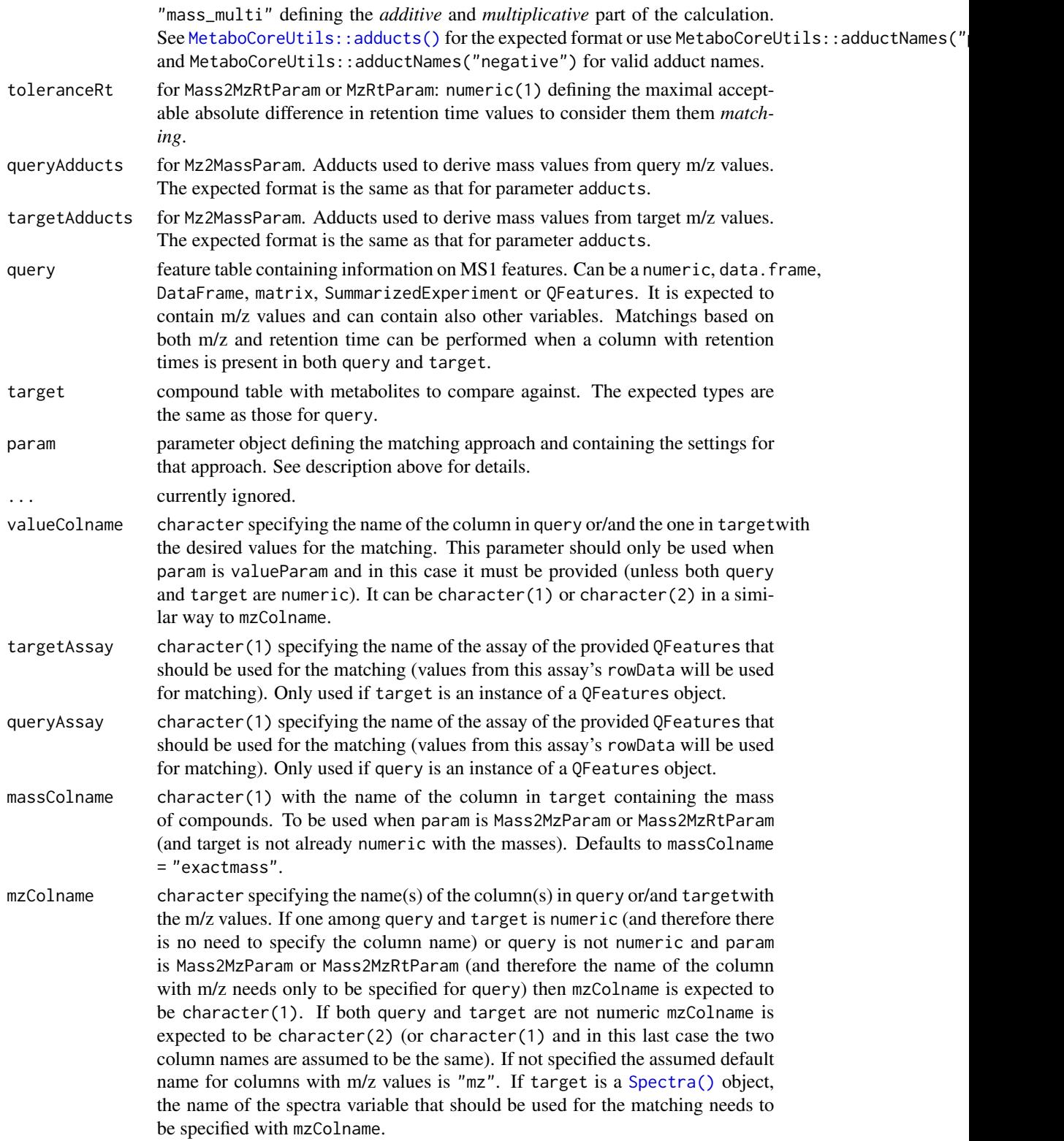

<span id="page-39-0"></span>rtColname character(2) with the name of the column containing the compounds retention times in query and the name for the one in target. It can also be character(1) if the two names are the same. To be used when param is MzRtParam or Mass2MzRtParam. Defaults to  $rtColname = c("rt", "rt")$ . If target is a [Spectra\(\)](#page-0-0) object, the name of the spectra variable that should be used for the matching needs to be specified with mzColname.

#### Value

[Matched](#page-1-1) object representing the result.

Depending on the param object different *scores* representing the quality of the match are provided. This comprises absolute as well as relative differences (column/variables "score" and "ppm\_error" respectively). If param is a Mz2MassParam, "score" and "ppm\_error" represent differences of the compared masses (calculated from the provided m/z values). If param an MzParam, MzRtParam, Mass2MzParam or Mass2MzRtParam, "score" and "ppm\_error" represent absolute and relative differences of m/z values. Additionally, if param is either an MzRtParam or Mass2MzRtParam differences between query and target retention times for each matched element is available in the column/variable "score\_rt" in the returned Matched object. Negative values of "score" (or "score\_rt") indicate that the m/z or mass (or retention time) of the query element is smaller than that of the target element.

#### Author(s)

Andrea Vicini, Michael Witting

#### See Also

[matchSpectra](#page-25-2) or [CompareSpectraParam\(\)](#page-25-1) for spectra data matching

#### Examples

```
library(MetaboCoreUtils)
## Create a simple "target/reference" compound table
target_df <- data.frame(
   name = c("Tryptophan", "Leucine", "Isoleucine"),
   formula = c("C11H12N2O2", "C6H13NO2", "C6H13NO2"),
   exactmass = c(204.089878, 131.094629, 131.094629)
)
## Create a "feature" table with m/z of features. We calculate m/z for
## certain adducts of some of the compounds in the reference table.
fts <- data.frame(
    feature_id = c("FT001", "FT002", "FT003"),
    mz = c(mass2mz(204.089878, "[M+H]+"),
           mass2mz(131.094629, "[M+H]+"),
           mass2mz(204.089878, "[M+Na]+") + 1e-6))
## Define the parameters for the matching
parm <- Mass2MzParam(
   adducts = c("[M+H]+", "[M+Na]+"),
   tolerance = 0,
```
 $ppm = 20$ 

```
res <- matchValues(fts, target_df, parm)
res
## List the available variables/columns
colnames(res)
## feature_id and mz are from the query data frame, while target_name,
## target_formula and target_exactmass are from the query object (columns
## from the target object have a prefix *target_* added to the original
## column name. Columns adduct, score and ppm_error represent the results
## of the matching: adduct the adduct/ion of the original compound for which
## the m/z matches, score the absolute difference of the query and target
## m/z and ppm_error the relative difference in m/z values.
## Get the full matching result:
matchedData(res)
## We have thus matches of FT002 to two different compounds (but with the
## same mass).
## Individual columns can also be accessed with the $ operator:
res$feature_id
res$target_name
res$ppm_error
## We repeat the matching requiring an exact match
parm <- Mass2MzParam(
   adducts = c("[M+H]+", "[M+Na]+"),
    tolerance = 0,
    ppm = 0)
res <- matchValues(fts, target_df, parm)
res
matchedData(res)
## The last feature could thus not be matched to any compound.
## At last we use also different adduct definitions.
parm <- Mass2MzParam(
    adducts = c("[M+K]+", "[M+Li]+"),
    tolerance = 0,
    ppm = 20)
res <- matchValues(fts, target_df, parm)
res
matchedData(res)
## No matches were found.
## We can also match a "feature" table with a target data.frame taking into
## account both m/z and retention time values.
```

```
target_df <- data.frame(
  name = c("Tryptophan", "Leucine", "Isoleucine"),
  formula = c("C11H12N2O2", "C6H13NO2", "C6H13NO2"),
 exactmass = c(204.089878, 131.094629, 131.094629),
  rt = c(150, 140, 140)
\lambdafts <- data.frame(
  feature_id = c("FT001", "FT002", "FT003"),
  mz = c(mass2mz(204.089878, "[M+H]+"),
         mass2mz(131.094629, "[M+H]+"),
         mass2mz(204.089878, "[M+Na]+") + 1e-6),
  rt = c(150, 140, 150.1)
)
## Define the parameters for the matching
parm <- Mass2MzRtParam(
  adducts = c("[M+H]+", "[M+Na]+"),
 tolerance = 0,
 ppm = 20,
  toleranceRt = 0)
res <- matchValues(fts, target_df, parm)
res
## Get the full matching result:
matchedData(res)
## FT003 could not be matched to any compound, FT002 was matched to two
## different compounds (but with the same mass).
## We repeat the matching allowing a positive tolerance for the matches
## between rt values
## Define the parameters for the matching
parm <- Mass2MzRtParam(
  adducts = c("[M+H]+", "[M+Na]+"),
  tolerance = 0,
  ppm = 20,
  toleranceRt = 0.1)
res <- matchValues(fts, target_df, parm)
res
## Get the full matching result:
matchedData(res)
## Also FT003 was matched in this case
## It is also possible to match directly m/z values
mz1 <- c(12, 343, 23, 231)
mz2 \le -mz1 + rnorm(4, sd = 0.001)
```

```
res <- matchValues(mz1, mz2, MzParam(tolerance = 0.001))
matchedData(res)
## Matching with a SummarizedExperiment or a QFeatures work analogously,
matchedData(res)<br>## Matching with a SummarizedExperiment or a QFeatures work analo<br>## only that the matching is performed on the object's `rowData`.
## Below we create a simple SummarizedExperiment with some random assay data.
## only that the matching is performed on the object's `rowData`.<br>## Below we create a simple SummarizedExperiment with some random assay data<br>## Note that results from a data preprocessing with the `xcms` package could
## Below we create a simple SummarizedExperiment with some random assay dat<br>## Note that results from a data preprocessing with the `xcms` package coul<br>## be extracted as a `SummarizedExperiment` with the `quantify` method
## Below we create a s<br>## Note that results f<br>## be extracted as a<br>## the `xcms` package.
library(SummarizedExperiment)
se <- SummarizedExperiment(
     assays = matrix(rnorm(12), nrow = 3, ncol = 4,
     dimnames = list(NULL, c("A", "B", "C", "D"))),
     rowData = fts)## We can now perform the matching of this SummarizedExperiment against the
## target_df as before.
res <- matchValues(se, target_df,
     param = Mass2MzParam(adducts = c("[M+H]+", "[M+Na]+"),
           tolerance = 0, ppm = 20)
res
## Getting the available columns
colnames(res)
## The query columns represent the columns of the object's `rowData`
rowData(se)
## matchedData also returns the query object's rowData along with the
## matching entries in the target object.
matchedData(res)
## While `query` will return the full SummarizedExperiment.
query(res)
## To illustrate use with a QFeatures object we first create a simple
query(res)<br>## To illustrate use with a QFeatures object we first create a simple<br>## QFeatures object with two assays, `"ions"` representing the full feature
## To illustrate use with a QFeatures object we<br>## QFeatures object with two assays, `"ions"` r<br>## data.frame and `"compounds"` a subset of it.
library(QFeatures)
qf <- QFeatures(list(ions = se, compounds = se[2,]))
## We can perform the same matching as before, but need to specify which of
## the assays in the QFeatures should be used for the matching. Below we
## perform the matching using the "ions" assay.
res <- matchValues(qf, target_df, queryAssay = "ions",
     param = Mass2MzParam(adducts = c("[M+H]+", "[M+Na]+"),
           tolerance = 0, ppm = 20)
res
```
## colnames returns now the colnames of the `rowData` of the `"ions"` assay. colnames(res)

matchedData(res)

# <span id="page-44-0"></span>**Index**

∗ internal hidden\_aliases, [19](#page-18-0) [,Matched,ANY,ANY,ANY-method *(*addMatches*)*, [2](#page-1-0) [,Matched-method *(*addMatches*)*, [2](#page-1-0) \$,Matched-method *(*addMatches*)*, [2](#page-1-0) \$,MatchedSpectra-method *(*MatchedSpectra*)*, [19](#page-18-0) addMatches, [2](#page-1-0) addMatches,Matched-method *(*addMatches*)*, [2](#page-1-0) addProcessing,MatchedSpectra-method *(*MatchedSpectra*)*, [19](#page-18-0) colnames,Matched-method *(*addMatches*)*, [2](#page-1-0) colnames, MatchedSpectra-method *(*MatchedSpectra*)*, [19](#page-18-0) CompAnnotationSource, [14,](#page-13-0) *[15](#page-14-0)*, *[27](#page-26-0)*, *[29](#page-28-0)* CompAnnotationSource-class *(*CompAnnotationSource*)*, [14](#page-13-0) compareSpectra(), *[27](#page-26-0)*, *[29,](#page-28-0) [30](#page-29-0)* CompareSpectraParam, *[15](#page-14-0)* CompareSpectraParam *(*matchSpectra,Spectra,CompDbSource,Param-method*)*, matchedData *(*addMatches*)*, [2](#page-1-0) [26](#page-25-0) CompareSpectraParam(), *[15](#page-14-0)*, *[26](#page-25-0)*, *[40](#page-39-0)* CompareSpectraParam-class *(*matchSpectra,Spectra,CompDbSource,Param-method*)*, *(*MatchedSpectra*)*, [19](#page-18-0) [26](#page-25-0) CompDb, *[16](#page-15-0)*, *[27](#page-26-0)*, *[29](#page-28-0)* CompDbSource, *[15](#page-14-0)*, [16,](#page-15-0) *[29](#page-28-0)* CompDbSource(), *[15](#page-14-0)*, *[27](#page-26-0)* CompDbSource-class *(*CompDbSource*)*, [16](#page-15-0) createStandardMixes, [17](#page-16-0) endoapply *(*addMatches*)*, [2](#page-1-0) endoapply,ANY-method *(*addMatches*)*, [2](#page-1-0) endoapply,Matched-method *(*addMatches*)*, [2](#page-1-0) filterMatches *(*addMatches*)*, [2](#page-1-0) filterMatches,Matched,missing-method *(*addMatches*)*, [2](#page-1-0) filterMatches, Matched, ScoreThresholdParam-method *(*addMatches*)*, [2](#page-1-0) filterMatches,Matched,SelectMatchesParam-method *(*addMatches*)*, [2](#page-1-0) filterMatches,Matched,TopRankedMatchesParam-method *(*addMatches*)*, [2](#page-1-0) hidden\_aliases, [19](#page-18-0) joinPeaks(), *[29](#page-28-0)* lapply,Matched-method *(*addMatches*)*, [2](#page-1-0) length,Matched-method *(*addMatches*)*, [2](#page-1-0) mass2mz(), *[17](#page-16-0)* Mass2MzParam *(*ValueParam*)*, [33](#page-32-0) Mass2MzRtParam *(*ValueParam*)*, [33](#page-32-0) MassBankSource *(*CompDbSource*)*, [16](#page-15-0) Matched, *[25](#page-24-0)*, *[40](#page-39-0)* Matched *(*addMatches*)*, [2](#page-1-0) Matched(), *[22](#page-21-0)*, *[34](#page-33-0)* Matched-class *(*addMatches*)*, [2](#page-1-0) matchedData,Matched-method *(*addMatches*)*, [2](#page-1-0) matchedData,MatchedSpectra-method MatchedSpectra, *[15](#page-14-0)*, [19,](#page-18-0) *[26](#page-25-0)* MatchedSpectra(), *[9](#page-8-0)*, *[30](#page-29-0)* MatchedSpectra-class *(*MatchedSpectra*)*, [19](#page-18-0) matches *(*addMatches*)*, [2](#page-1-0) matchFormula, [24](#page-23-0) matchFormula,character,character-method *(*matchFormula*)*, [24](#page-23-0) matchFormula,character,data.frameOrSimilar-method *(*matchFormula*)*, [24](#page-23-0) matchFormula,data.frameOrSimilar,character-method *(*matchFormula*)*, [24](#page-23-0)

matchFormula,data.frameOrSimilar,data.frameOr**ßamdilvalueshda**ta.frameOrSimilar,Spectra,MzParam-method *(*matchFormula*)*, [24](#page-23-0) MatchForwardReverseParam *(*matchSpectra,Spectra,CompDbSource,Param-method*)*, *(*ValueParam*)*, [33](#page-32-0) [26](#page-25-0) MatchForwardReverseParam-class (matchSpectra,Spectra,CompDbSource,Pa**mantch&aloda,**numeric,data.frameOrSimilar,Mz2MassParam-metho [26](#page-25-0) matchMz *(*ValueParam*)*, [33](#page-32-0) matchSpectra, [26,](#page-25-0) *[40](#page-39-0)* matchSpectra(), *[15](#page-14-0)*, *[19](#page-18-0)* matchSpectra,Spectra,CompAnnotationSource,Param-method *(*ValueParam*)*, [33](#page-32-0) *(*CompAnnotationSource*)*, [14](#page-13-0) matchSpectra,Spectra,CompDb,Param-method *(*matchSpectra,Spectra,CompDbSource,Param-method*)*, matchValues,numeric,numeric,Mz2MassParam-method [26](#page-25-0) matchSpectra,Spectra,CompDbSource,Param-metho@ątchValues,numeric,numeric,ValueParam-method [26](#page-25-0) matchSpectra,Spectra,Spectra,CompareSpectraPa**@a#Gh)éa]ue**s,numeric,Spectra,MzParam-method *(*matchSpectra,Spectra,CompDbSource,Param-method*)*, *(*ValueParam*)*, [33](#page-32-0) [26](#page-25-0) matchSpectra,Spectra,Spectra,MatchForwardReve**Ms&PaPGMFMdthd8:**:standardizeFormula(), *(*matchSpectra,Spectra,CompDbSource,Param-method*)*, *[24](#page-23-0)* [26](#page-25-0) matchValues *(*ValueParam*)*, [33](#page-32-0) matchValues(), *[6,](#page-5-0) [7](#page-6-0)* matchValues,data.frameOrSimilar,data.frameOrSimilar,M<del>aSSWAPDPSAYnCh</del>ethod *(*ValueParam*)*, [33](#page-32-0) matchValues,data.frameOrSimilar,data.frameOrS**imf95&YMass2M2ReParam<sup>u</sup>method<sup>9</sup>** *(*ValueParam*)*, [33](#page-32-0) matchValues,data.frameOrSimilar,data.frameOrSH<del>AA</del>MaSSRe20Ma{YelHaRaAa@thod<sup>3</sup> *(*ValueParam*)*, [33](#page-32-0) matchValues,data.frameOrSimilar,data.frameOrS<sup>M</sup>RR9SA<sup>m</sup>MY2MYSSREP?han<sup>3</sup>method *(*ValueParam*)*, [33](#page-32-0) matchValues,data.frameOrSimilar,data.frameOrSimilar,MzParam-method *(*ValueParam*)*, [33](#page-32-0) matchValues,data.frameOrSimilar,data.frameOrSimilar,M**2RtParaManaethod**,[19](#page-18-0) *(*ValueParam*)*, [33](#page-32-0) matchValues,data.frameOrSimilar,data.frameOrSimilar,ValueParam-method *(*ValueParam*)*, [33](#page-32-0) matchValues,data.frameOrSimilar,numeric,Mass[2](#page-1-0)**MzPayaMa‡@hedd**method*(*addMatches),2 *(*ValueParam*)*, [33](#page-32-0) matchValues,data.frameOrSimilar,numeric,Mz2MassParam-method *(*ValueParam*)*, [33](#page-32-0) matchValues,data.frameOrSimilar,numeric,MzPar**sœome\aoi**dables(addMatches), $2$ *(*ValueParam*)*, [33](#page-32-0) matchValues,data.frameOrSimilar,numeric,Value**&at&mekendoM**atchedSpectra,MsBackend-method *(*ValueParam*)*, [33](#page-32-0) *(*ValueParam*)*, [33](#page-32-0) matchValues,data.frameOrSimilar,Spectra,MzRtParam-method matchValues,numeric,data.frameOrSimilar,Mass2MzParam-metho *(*ValueParam*)*, [33](#page-32-0) *(*ValueParam*)*, [33](#page-32-0) matchValues,numeric,data.frameOrSimilar,MzParam-method *(*ValueParam*)*, [33](#page-32-0) matchValues,numeric,data.frameOrSimilar,ValueParam-method matchValues,numeric,numeric,Mass2MzParam-method *(*ValueParam*)*, [33](#page-32-0) *(*ValueParam*)*, [33](#page-32-0) *(*ValueParam*)*, [33](#page-32-0) MetaboCoreUtils::adducts(), *[38,](#page-37-0) [39](#page-38-0)* metadata,CompAnnotationSource-method *(*CompAnnotationSource*)*, [14](#page-13-0) metadata,CompDbSource-method MsBackend, *[20,](#page-19-0) [21](#page-20-0)* mz2mass(), *[34](#page-33-0)* Mz2MassRtParam *(*ValueParam*)*, [33](#page-32-0) MzRtParam *(*ValueParam*)*, [33](#page-32-0) plotSpectraMirror,MatchedSpectra-method pruneTarget *(*addMatches*)*, [2](#page-1-0) QFeatures(), *[2](#page-1-0)*, *[8](#page-7-0)* queryIndex *(*addMatches*)*, [2](#page-1-0) ScoreThresholdParam *(*addMatches*)*, [2](#page-1-0) SelectMatchesParam *(*addMatches*)*, [2](#page-1-0) *(*MatchedSpectra*)*, [19](#page-18-0)

#### INDEX 47

show,CompAnnotationSource-method *(*CompAnnotationSource*)*, [14](#page-13-0) show,CompDbSource-method *(*CompDbSource*)*, [16](#page-15-0) show, Matched-method (addMatches), [2](#page-1-0) Spectra , *[15](#page-14-0)* , *[26,](#page-25-0) [27](#page-26-0)* , *[29](#page-28-0)* Spectra() , *[9](#page-8-0)* , *[20](#page-19-0) , [21](#page-20-0)* , *[27](#page-26-0)* , *[33](#page-32-0)* , *[39](#page-38-0) , [40](#page-39-0)* spectraData,MatchedSpectra-method *(*MatchedSpectra*)*, [19](#page-18-0) spectraVariables,MatchedSpectra-method *(*MatchedSpectra*)*, [19](#page-18-0)

target *(*addMatches *)* , [2](#page-1-0) targetIndex *(*addMatches *)* , [2](#page-1-0) TopRankedMatchesParam *(*addMatches *)* , [2](#page-1-0)

validateMatchedSpectra , [32](#page-31-0) ValueParam , [33](#page-32-0)

whichQuery *(*addMatches *)* , [2](#page-1-0) whichTarget *(*addMatches *)* , [2](#page-1-0)